ФИО: Максимов<mark>уидичий ФЧЕРРСТ</mark>В[О НАУКИ И ВЫСШЕГО ОБРАЗОВАНИЯ](https://ru.wikipedia.org/wiki/%D0%9C%D0%B8%D0%BD%D0%B8%D1%81%D1%82%D0%B5%D1%80%D1%81%D1%82%D0%B2%D0%BE_%D0%BD%D0%B0%D1%83%D0%BA%D0%B8_%D0%B8_%D0%B2%D1%8B%D1%81%D1%88%D0%B5%D0%B3%D0%BE_%D0%BE%D0%B1%D1%80%D0%B0%D0%B7%D0%BE%D0%B2%D0%B0%D0%BD%D0%B8%D1%8F_%D0%A0%D0%BE%D1%81%D1%81%D0%B8%D0%B9%D1%81%D0%BA%D0%BE%D0%B9_%D0%A4%D0%B5%D0%B4%D0%B5%D1%80%D0%B0%D1%86%D0%B8%D0%B8) РОССИЙСКОЙ ФЕДЕРАЦИИ Должнос**тредтеральное государстеренное бюджетно**е о<mark>бразовательное учреждение высшего образования</mark> Дата подписания: 02.10.2023 15:20:44 «**Московский политехнический университет» (МОСКОВСКИЙ ПОЛИТЕХ)** Документ подписан простой электронной подписью Информация о владельце: Уникальный программный ключ: 8db180d1a3f02ac9e60521a5672742735c18b1d6

**Т.А. Балабина, А.Н. Мамаев**

# **СИНТЕЗ ЭВОЛЬВЕНТНЫХ ЗУБЧАТЫХ ПЕРЕДАЧ**

*Методические указания к выполнению расчетно-графической работы (листа курсового проекта) для студентов всех технических специальностей и направлений подготовки всех форм обучения*

Составители: Т.А. Балабина, А.Н. Мамаев

Москва 2019

Изложены подробные методические указания по выполнению расчетно-графической работы (листа курсового проекта), в том числе упрощенной – без станочного зацепления) раздела «Теория зацепления и синтез зубчатых передач» курса «Теории механизмов и машин», входящего в состав учебных дисциплин «Прикладная механика», «Техническая механика», «Основы проектирования машин». В приложении приведены исходные данные для выполнения указанной работы.

Предназначены для студентов всех технических специальностей и направлений подготовки всех форм обучения.

> *Рецензент* Бровкина Ю.И., к.т.н., доцент кафедры «Техническая механика» Московского политехнического университета

#### *Издается в авторской редакции*

Компьютерная верстка: *Н.Р. Гуськова* Оформление обложки: *И.Е. Эффа*

Подписано в печать 14.05.19 Формат бумаги  $60\times84/16$ Усл. печ. л. 3,4.Тираж 100. Заказ № 134

Издательство Московского Политеха 115280, Москва, Автозаводская, 16

www.mospolytech.ru; e-mail: izdat. mospolytech@yandex.ru;

#### тел. (495) 276-33-67

Отпечатано в типографии издательства Московского Политеха

# **Содержание**

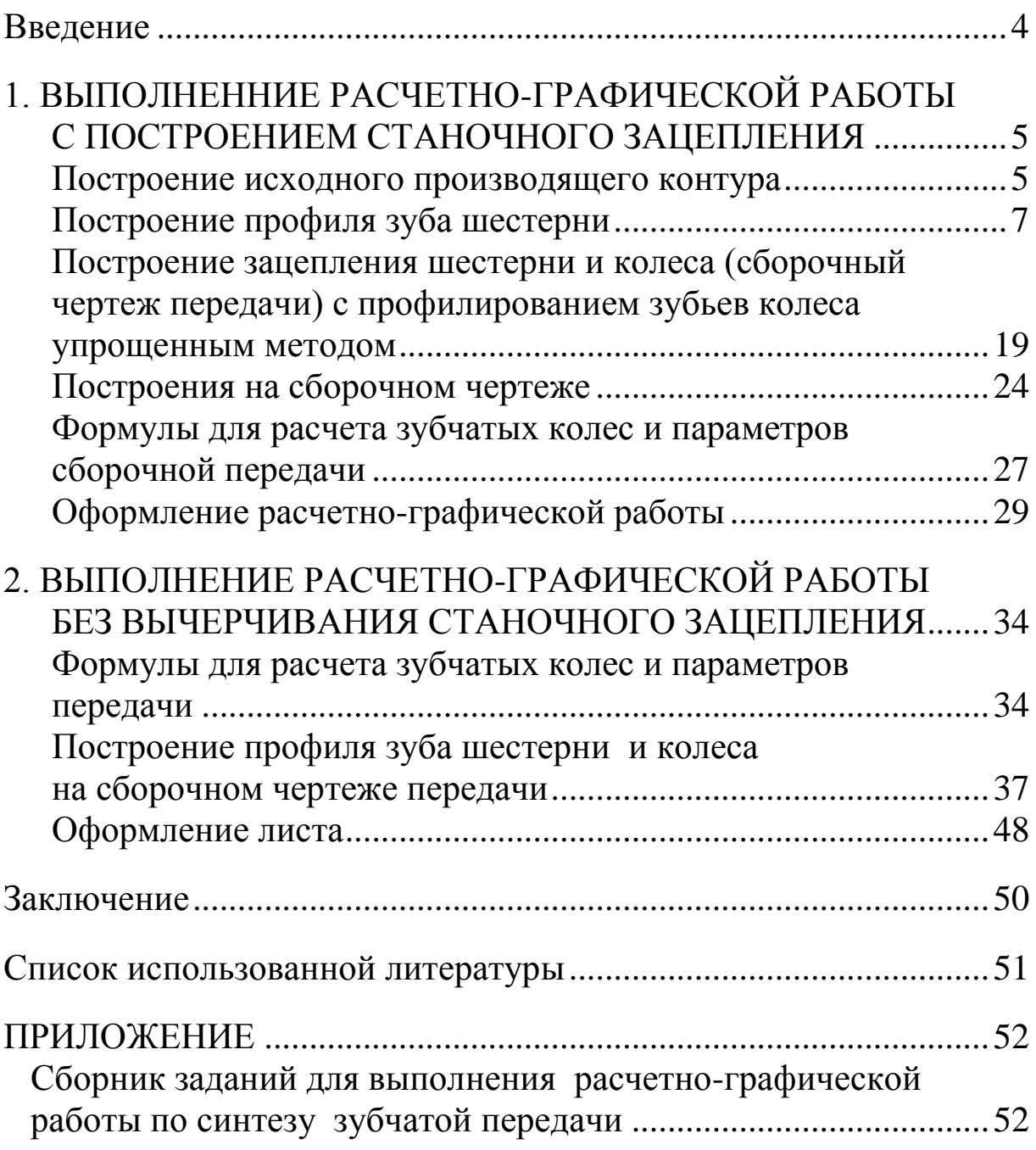

### **ВВЕДЕНИЕ**

<span id="page-3-0"></span>Теория механизмов и машин – одна из основных общетехнических дисциплин, закладывающих основу инженерноконструкторской и научно-исследовательской подготовки будущих работников в области проектирования, исследования и эксплуатации технических устройств.

Одним из направлений теории механизмов и машин является исследование и синтез зубчатых передач.

Издание содержит методические указания по расчетам геометрических параметров и графическому профилированию зубчатых колес и зубчатой передачи в целом, а также исходные данные для выполнения этой расчетно-графической работы. Рассматривается профилирование с вычерчиванием станочного зацепления, а также профилирование упрощенным способом – без станочного зацепления.

### <span id="page-4-0"></span>**1. ВЫПОЛНЕННИЕ РАСЧЕТНО-ГРАФИЧЕСКОЙ РАБОТЫ С ПОСТРОЕНИЕМ СТАНОЧНОГО ЗАЦЕПЛЕНИЯ**

#### **Построение исходного производящего контура**

<span id="page-4-1"></span>Современные зубчатые колеса нарезаются, как правило, методом огибания. При этом заготовке, из которой изготавливают зубчатое колесо, и режущему инструменту, имеющему зубчатую форму, сообщают на станке такие движения друг относительно друга, которые воспроизводят процесс зацепления.

Помимо движений, воспроизводящих процесс зацепления, инструменту сообщается технологическое движение резания. При этом режущие кромки инструмента описывают зубчатую поверхность, называемую производящей. Если производящую поверхность рассечь плоскостью, перпендикулярной оси нарезаемого колеса, то в сечении получаем исходный производящий контур. Станочное зацепление – зацепление исходного производящего контура с профилем зуба нарезаемого колеса.

Наиболее распространенным является инструмент реечного типа, когда исходный производящий контур имеет очертания зубчатой рейки и её прямолинейные части нарезают эвольвентные профили зубьев.

Геометрия зубьев нарезаемого колеса определяется параметрами исходного производящего контура реечного инструмента и его расположением по отношению к колесу. Форма и размеры контура стандартизированы. Эвольвентные части профиля реечного контура прямолинейны и наклонены под углом  $\alpha$ . Переходы от прямолинейной части зуба к прямой вершин и впадин осуществляется по переходной кривой, радиус  $r_c$  которой равен 0,38 *m*. Точки сопряжения отмечены (рис. 1.1) на исходном производящем контуре буквами *к* и *к*'; *к*\* и *к*''. Прямолинейная часть *кк*\* является эвольвентной, а переходные кривые *кк*' и *к*\**к*'' – неэвольвентной частью контура. Прямая, разделяющая зуб рейки на головку и ножку (одинаковые по высоте), называется делительной.

На контуре отмечают еще четыре линии, параллельные делительной прямой и проходящие по основаниям вершин и впадин зубьев и через точки сопряжения к и к\*. Расстояние между этими прямыми выражают размеры зуба исходного производящего контура по высоте и измеряются соответственно величинами  $h_a = h_a^*$  $m, c*m$ , где  $h_a^*$ - коэффициент высоты головки зуба,  $c^*$  – коэффициент стандартного радиального зазора, т - стандартный модуль. Согласно стандарту  $h_a^* = 1$ ,  $c^* = 0.25$ . Прямая, проходящая через точку к\*, называется прямой граничных точек; а через точку к прямой точек притупления (рис. 1.1).

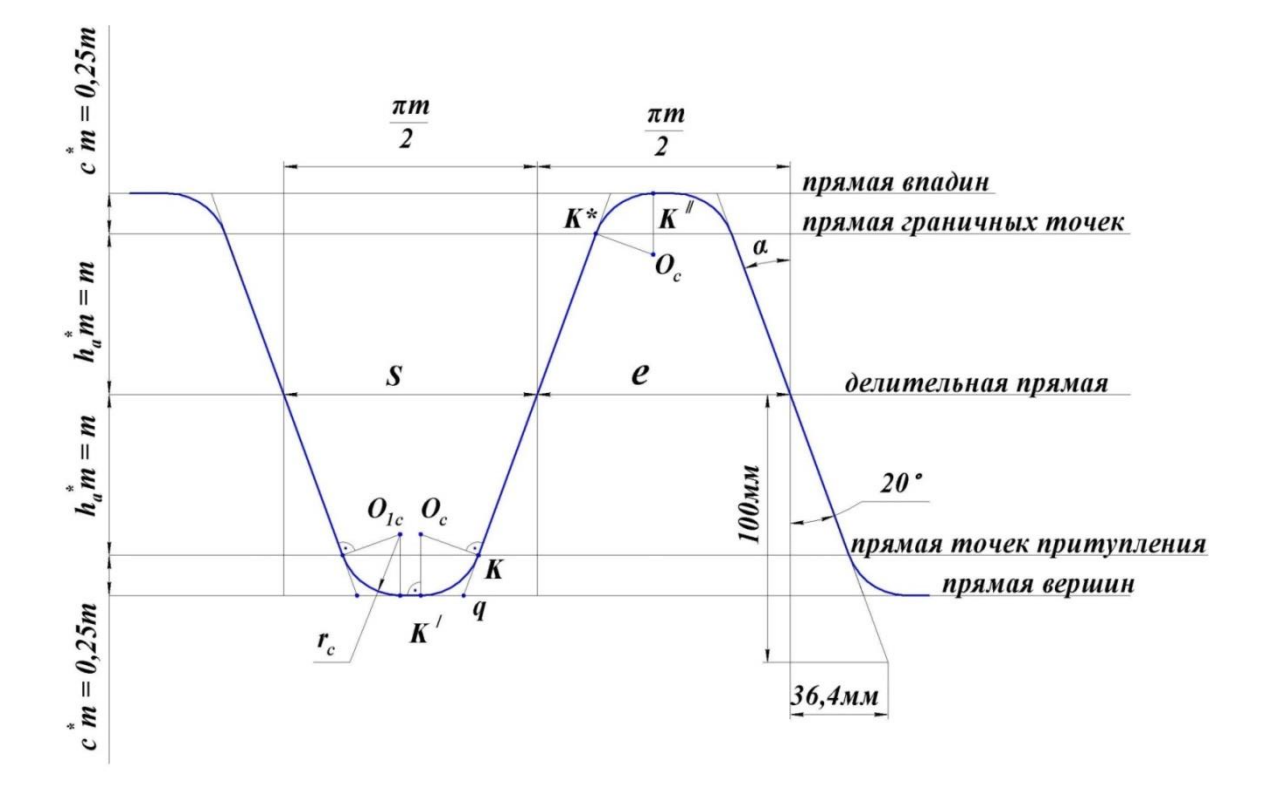

Рис.1.1. Параметры исходного производящего контура.

Размерами вдоль делительной прямой являются шаг Р, толщина зуба с и ширина впадины е. Шаг Р исходного производящего контура, измеренный по любой прямой, параллельной делительной, есть величина постоянная и равна  $\pi m$ , где  $m$  - стандартный модуль. Толщина *S* зуба по делительной прямой равна ширине *е* впадины, т.е.  $S = e = P/2 = (\pi m)/2$ .

Угол профиля зуба стандартизирован и равен  $\alpha$ = 20 $^0$ .

На станке инструмент может быть расположен по-разному относительно нарезаемого колеса. Поэтому в станочном зацеплении делительная прямая исходного производящего контура может располагаться различным образом по отношению к делительной окружности нарезаемого колеса.

Расстояние между делительной прямой рейки и делительной окружностью колеса называется смещением инструмента. Его выражают в виде произведения модуля m на коэффициент смещения *x*. Колесо может быть нарезано без смещения (*x* = 0); с положительным смещением  $(x > 0)$  и с отрицательным смещением  $(x$  $0$ ). При положительном смещении делительная прямая не пересекает делительную окружность колеса.

#### **Построение профиля зуба шестерни**

<span id="page-6-0"></span>Построение выполняют путем графического воспроизведения на листе метода огибания, т.е. того движения исходного производящего контура, которое происходит на станке при нарезании зубьев или, как говорят, в станочном зацеплении.

Перед построением необходимо по заданным значениям чисел зубьев *z*<sup>1</sup> и *z*2, а также модуля m, выполнить расчет геометрических параметров зубчатых колес и передачи.

Построение следует выполнять не с действительным, а с чертежным модулем, который рекомендуется выбирать в пределах 30–50 *мм* и, по возможности, кратным действительному модулю. Для передач, у которых  $(z_1+z_2) \leq 24$  чертежный модуль удобно выбирать равным 50 мм, а для всех остальных – равным 40 мм.

Построение начинают с вычерчивания исходного производящего контура (рис. 1.1), для чего проводят пять горизонтальных прямых: прямую впадин, прямую граничных точек, делительную прямую, прямую точек притупления и прямую вершин соответственно на расстоянии 0,25*m*, *m*, *m* и 0,25*m* друг относительно друга.

Затем проводят несколько перпендикуляров к этим прямым на расстоянии *m*/2 друг от друга.

Через точки пересечения перпендикуляров с делительной прямой проводят наклонные прямые под углом  $\alpha = 20^0$ — профили зубьев производящего контура. Угол  $\alpha$  лучше откладывать не по транспортиру, который дает большую погрешность, а по треугольнику (см. рис. 1.1), катеты которого равны 100 мм и 36,4 мм.

Положение центров *О<sup>с</sup>* и *О*1*<sup>с</sup>* закруглений вершин зубьев находим следующим образом. Из точки *q* на прямой вершин откладываем отрезок *qк'=qк*, где *к* – точка пересечения профиля зуба рейки с прямой точек притупления. Затем из точек *к* и *к*' восстанавливаем перпендикуляры к отрезкам *qк* и *qк*'. Полученная точка пересечения перпендикуляров *О<sup>с</sup>* и есть центр скругления вершины зуба. Аналогичным образом находят центр *О*1*<sup>с</sup>* (рис.1.1). Радиус скругляющей дуги *r<sup>c</sup> = Оск = Оск'*.

После того, как вычерчен производящий контур, на расстоянии *x*1*m* от делительной прямой проводят начальную прямую, параллельную делительной (рис. 1.2…1.5). Если коэффициент смещения *x*<sup>1</sup> положителен, то смещение *x*1*m* откладывают ниже делительной прямой в сторону прямой вершин рейки. Если коэффициент смещения  $x_1$  – отрицательный, то смещение  $x_1m$  откладывают выше делительной прямой в сторону прямой впадин рейки.

Точку пересечения начальной прямой с профилем зуба производящей рейки принимают за полюс зацепления и обозначают *Р*.

Через точку *Р* проводят прямую, перпендикулярную к профилю зуба производящей рейки и получают линию зацепления левых профилей (рис. 1.2, 1.3). Затем через точку *Р* проводят прямую, перпендикулярную к начальной прямой, и от полюса Р в сторону прямой вершин откладывают отрезок  $PO_1 = r_1$  (рис. 1.2). Из полученной точки *О*1, которая является центром шестерни, проводят делительную окружность шестерни радиуса *r*1. Кроме этого, из центра *О*<sup>1</sup> опускают перпендикуляр на линию зацепления и получают точку *N*. Точка *N* является предельной точкой линии зацепления, а перпендикуляр *O*1*N* определяет радиус основной окружности *rb*1. Для контроля точности построений необходимо сравнить полученный отрезок *O*1*N* с расчетным значением радиуса основной окружности  $r_{b1}$  и отрезка  $PN: r_{b1} = r_1 \cos\alpha$ ,  $PN = r_1 \sin \alpha$ .

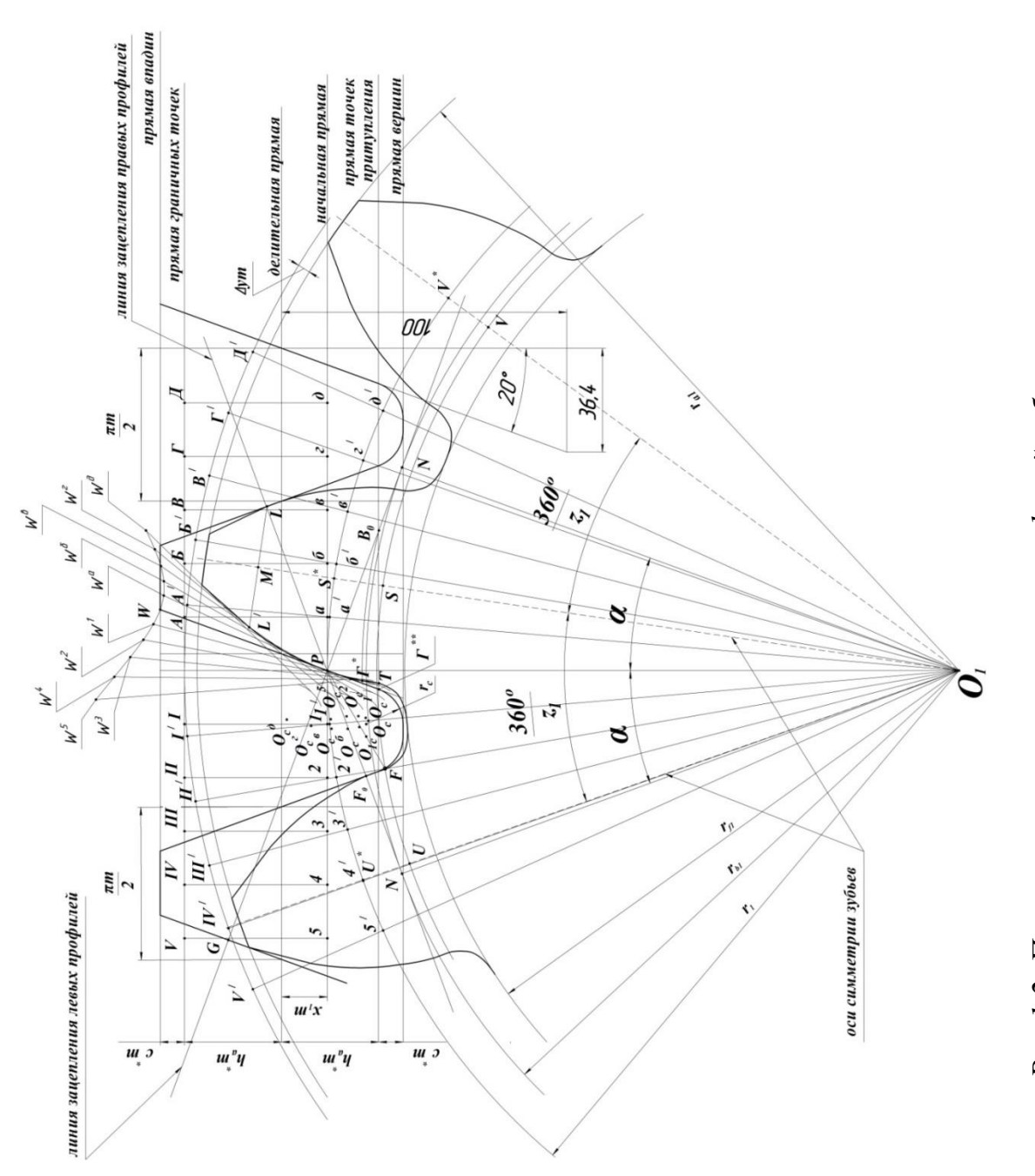

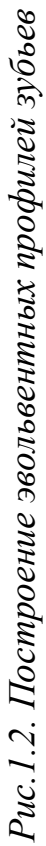

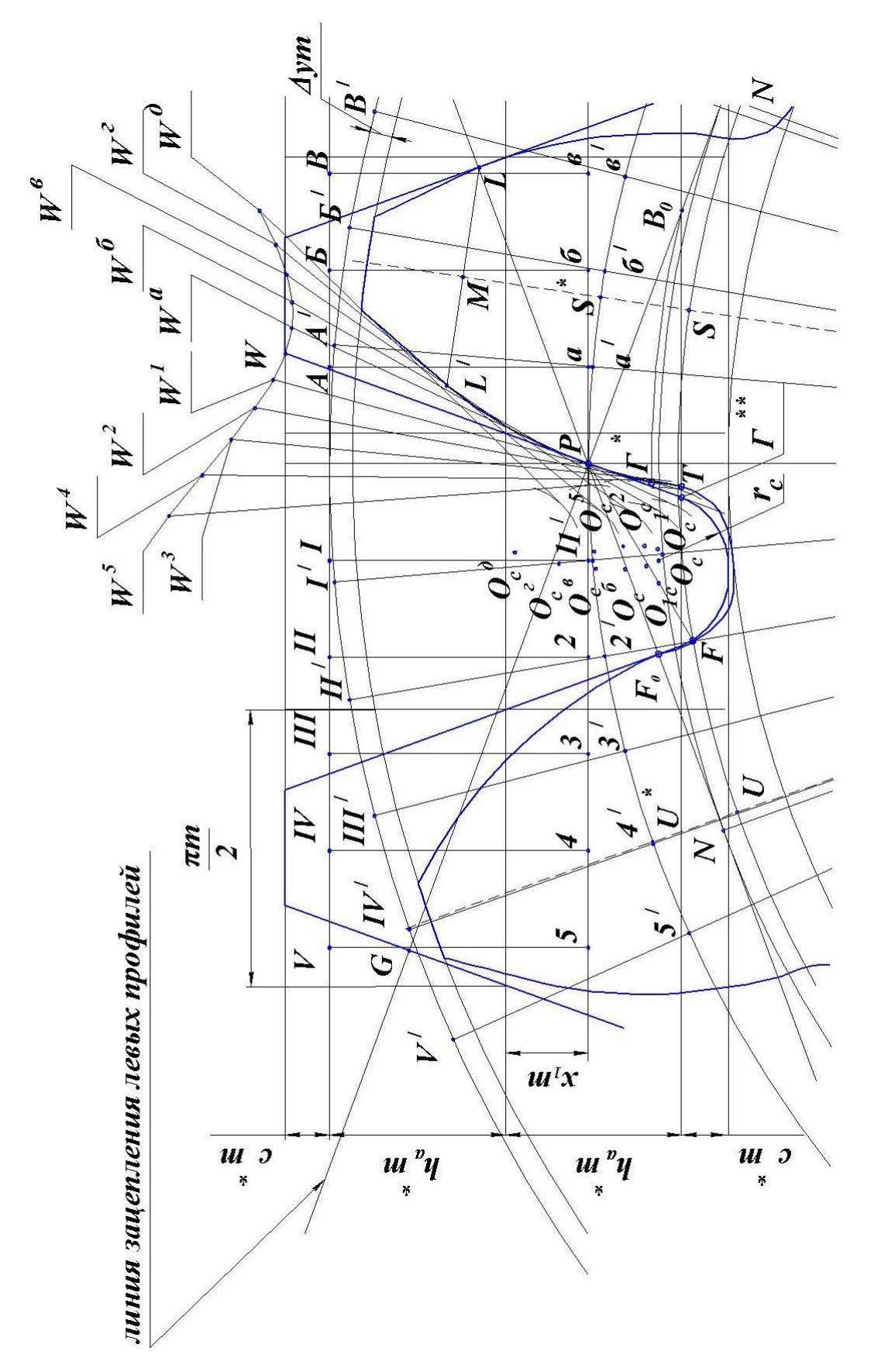

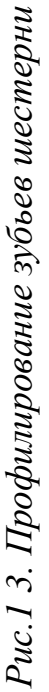

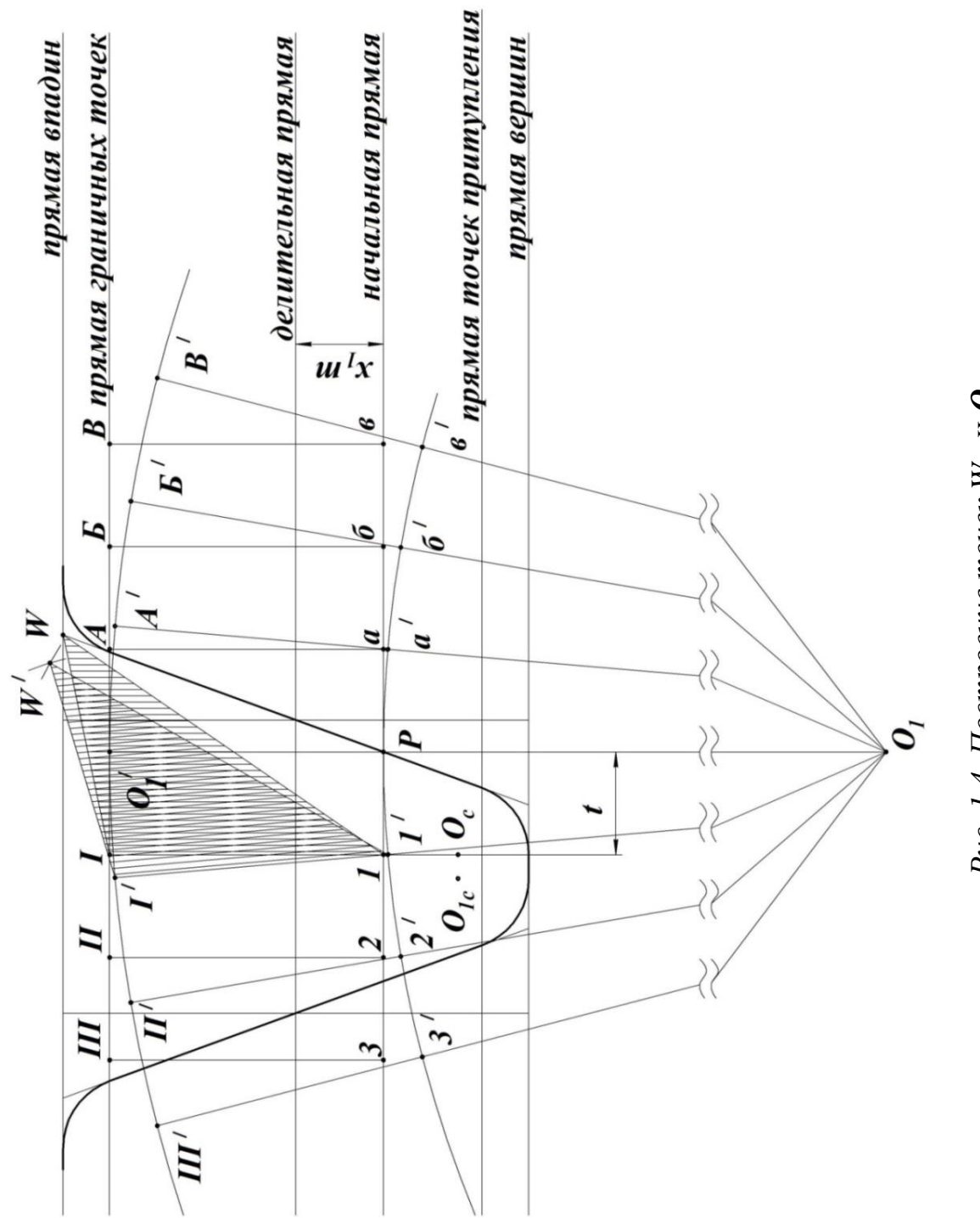

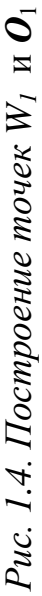

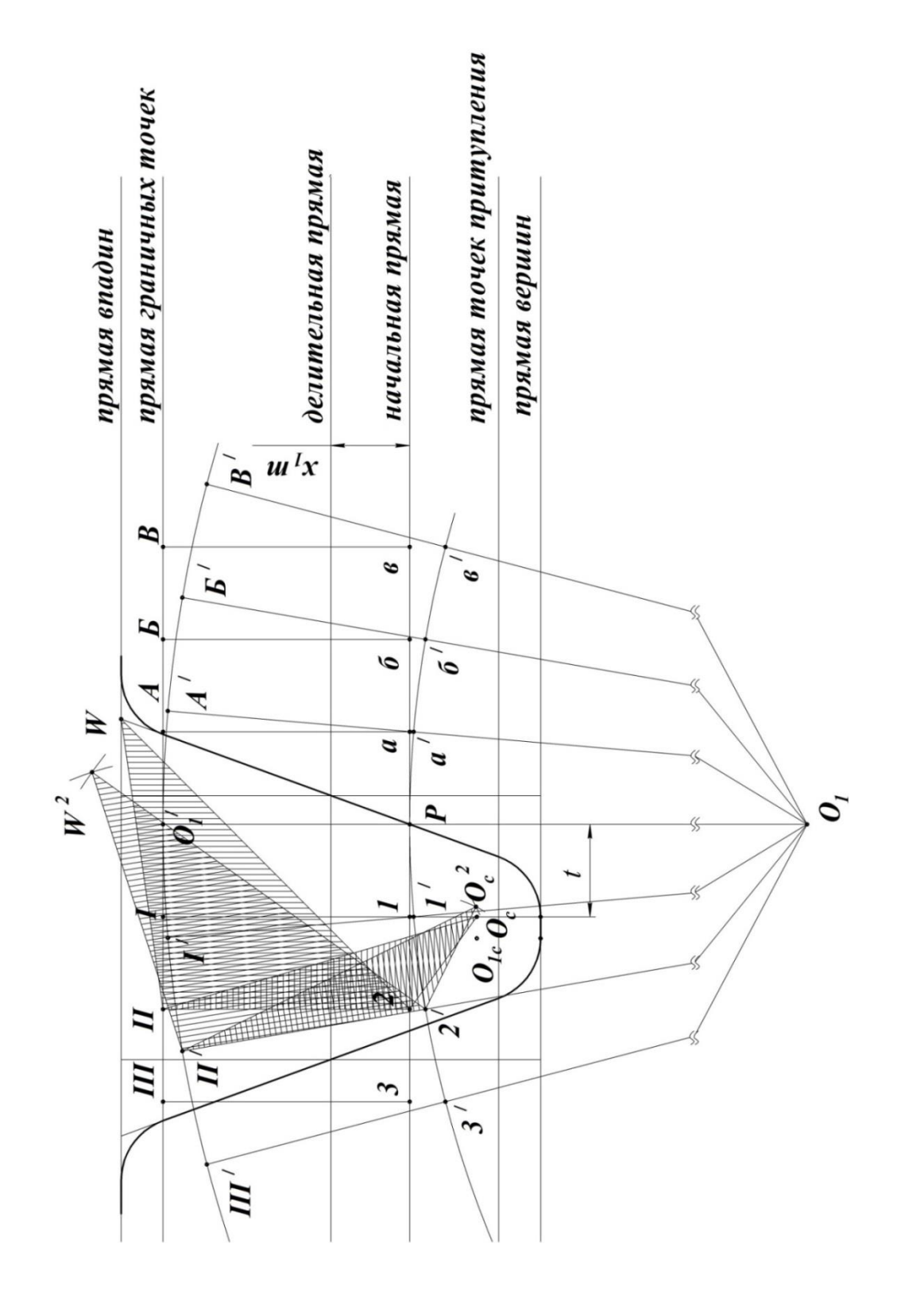

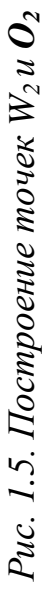

Далее приступают к построению ряда мгновенных положений профиля зуба производящего контура при его движении относительно шестерни.

Для этого разбивают начальную прямую влево и вправо от полюса Р на ряд равных отрезков:

 $\overline{P1} = \overline{12} = \overline{23} = \overline{34} = \overline{Pa} = \overline{a6} = \overline{66} = \overline{62}$  и т.д., а делительную окружность на то же число равных им по длине дуг (рис.  $1.2...1.5$ )

$$
P1' = 1'2' = 3'4' = 4'5' = Pa' = a'6' = 6'8' = 8'2'
$$

Длина  $\overline{P1} = \overline{12} = \overline{P1}$ ' = 1'2'  $P1 = 12 = P1$ ' = 1'2' и т.д. равна отрезку t (рис.1.4 и 1.5), измеренному по горизонтали между точкой  $O_c$  и прямой  $PO_1$ '.

При такой разбивке отрезки

$$
\overline{P1} = \overline{12} = \overline{Pa} = \overline{a6}
$$

и т.д. начальной прямой приравниваются по длине не к дугам

$$
\stackrel{\circ}{P1}' = 1^{\circ}2' = \stackrel{\circ}{Pa}' = a^{\circ}6'
$$

и т.д. делительной окружности, как должно быть при качении без скольжения, а к стягивающим эти дуги хордам

$$
P1' = 1'2' = Pa' = a'6'
$$
 и т.д.

Однако разница в длине хорды и дуги так мала в данном случае, что не влияет на точность построений. Всего на делительной окружности и начальной прямой достаточно отложить 4 -6 дуг и отрезков в каждую сторону от полюса Р. Затем через полученные точки 1, 2, 3 ..., *а*, *б*, *в* ... проводят вертикальные прямые до их пересечения с прямой граничных точек. Получают точки I, II, III, IV,... *A*, *Б*, *B*,... Через точку  $O_1$ ', пересечения прямой  $O_1P$  с прямой граничных точек проводят окружность. Из центра Отчерез точки 1', 2', 3' ..., а', б', в', г' ... проводят лучи до пересечения с окружностью, проведенной через точку  $O_1$ . Получают точки  $\Gamma$ , II', III', IV',...  $A'$ ,  $B'$ ,  $B'$ ,  $\Gamma$ ...

Далее отмечают точку W, найденную как пересечение линии профиля зуба производящего контура с прямой впадин. В первой

момент обката прямая 1I переместится в положение 1T. На этом положении 1'I' строят треугольник 1'I'W', равный треугольнику 1IW с вершиной в точке *W* и основанием 1'I'. На продолжении этого основания 1T откладывают отрезок  $1'O_c^1$ , равный  $1O_c$  $(pnc.1.4)$ .

Для второго момента обката (рис. 1.5) рассматривают треугольник 2IIW с вершиной в точке W и основанием 2II, а также треугольник  $2IIO<sub>c</sub>$  с вершиной  $O<sub>c</sub>$  и тем же основанием 2II. На основании 2'II' строят треугольник 2'II'W<sup>2</sup>, равный треугольнику 2IIW и треугольник 2'II' $O_c^2$ , равный треугольнику 2II $O_c$ , т.е.

 $\triangle$  2IIW =  $\triangle$  2'II'W<sup>2</sup>  $\mu$   $\triangle$  2IIO<sub>c</sub> =  $\triangle$  2'II'O<sub>c</sub><sup>2</sup>.

Аналогичным образом находят точки  $W^3, W^4, W^5, W^a, W^6, W^e$  и т.д. и  $O_c^3$ , $O_c^4$ ,  $O_c^5$ , и т.д. для всех моментов обката.

После того, как все точки W и  $O_c$  найдены, вычерчивают положения профиля зуба производящего контура в различные моменты обката (рис. 1.2 и 1.3). Для этого (рис. 1.6) из точек  $O_c^1$ ,  $O_c^2$ ,  $O_c^3$  и т.д. проводят дуги окружностей радиуса г. Из точек  $W^1$ ,  $W^2$ ,  $W^3$  и т.д. к соответствующим дугам проводят касательные.

Проводя огибающую найденных положений профиля зуба производящего контура, получают левый профиль зуба нарезаемой шестерни.

Полученный таким образом профиль зуба шестерни оказывается очерченным по двум кривым: выше основной окружности по описываемой точкой Р эвольвенте основной окружности, а ниже - по переходной кривой. Вид переходной кривой зависит от формы зуба инструмента, применяемого при нарезании. В данном случае, когда для нарезания используют реечный инструмент, производящий контур которого представлен на рис.1.1, вершины зубьев которого скруглены дугой окружности, переходная кривая представляет эквидистанту удлиненной эвольвенты, описываемой центром  $O_c$  скругленной дуги.

Та точка профиля зуба шестерни, которая отделяет его эвольвентную часть от переходной кривой, называется граничной точкой и обозначается буквой  $\Gamma^*$  (рис. 1.2, 1.3, 1.7). Сопряженной ей точкой на производящем контуре является крайняя точка  $\Gamma^{**}$ прямолинейной, т.е. эвольвентной части профиля его зуба, называемая точкой притупления. На этом основании положение точки  $\Gamma^*$ на зубе шестерни определяют графически, пользуясь правилом

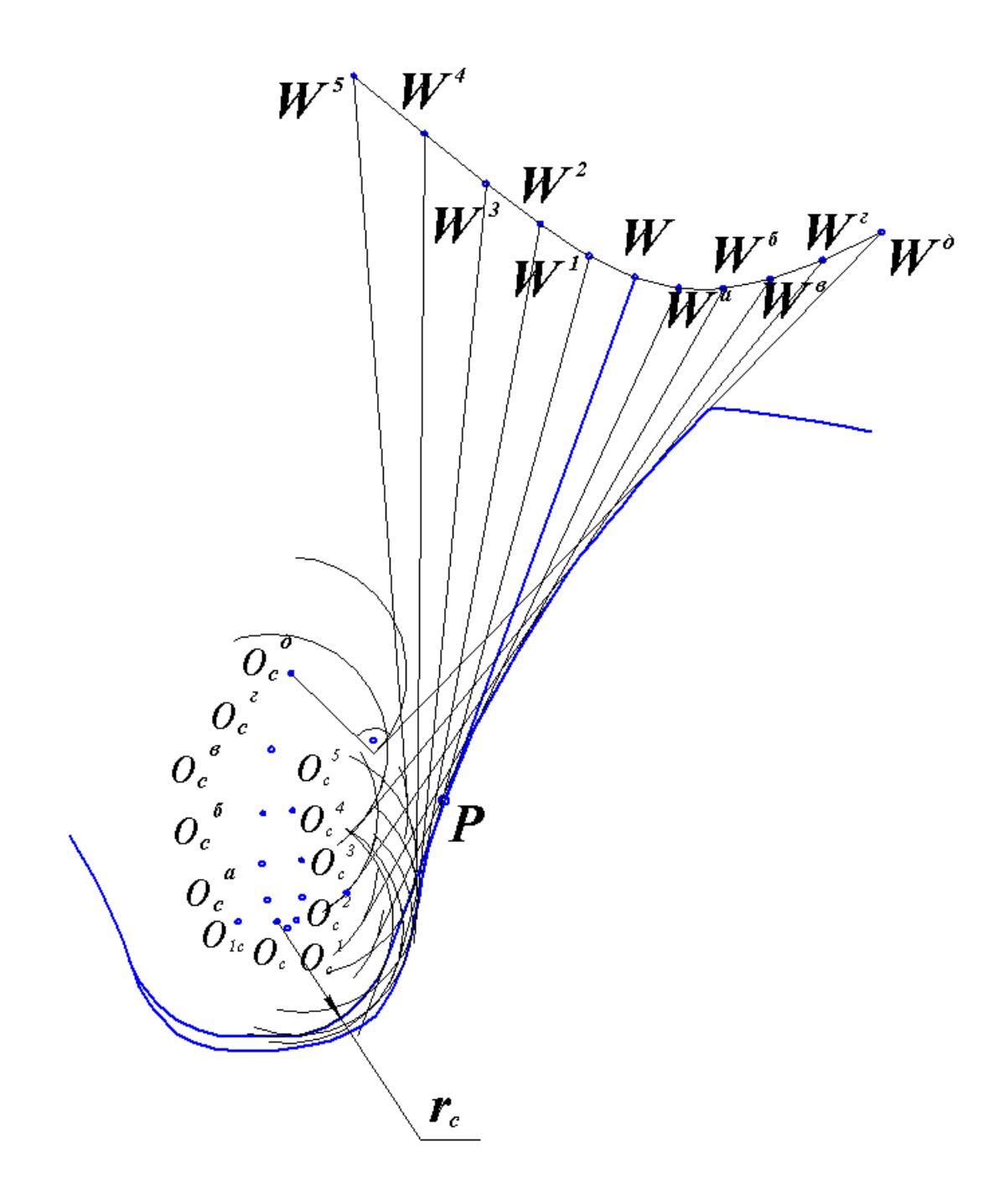

Рис. 1.6. Построение левого профиля зуба шестерни.

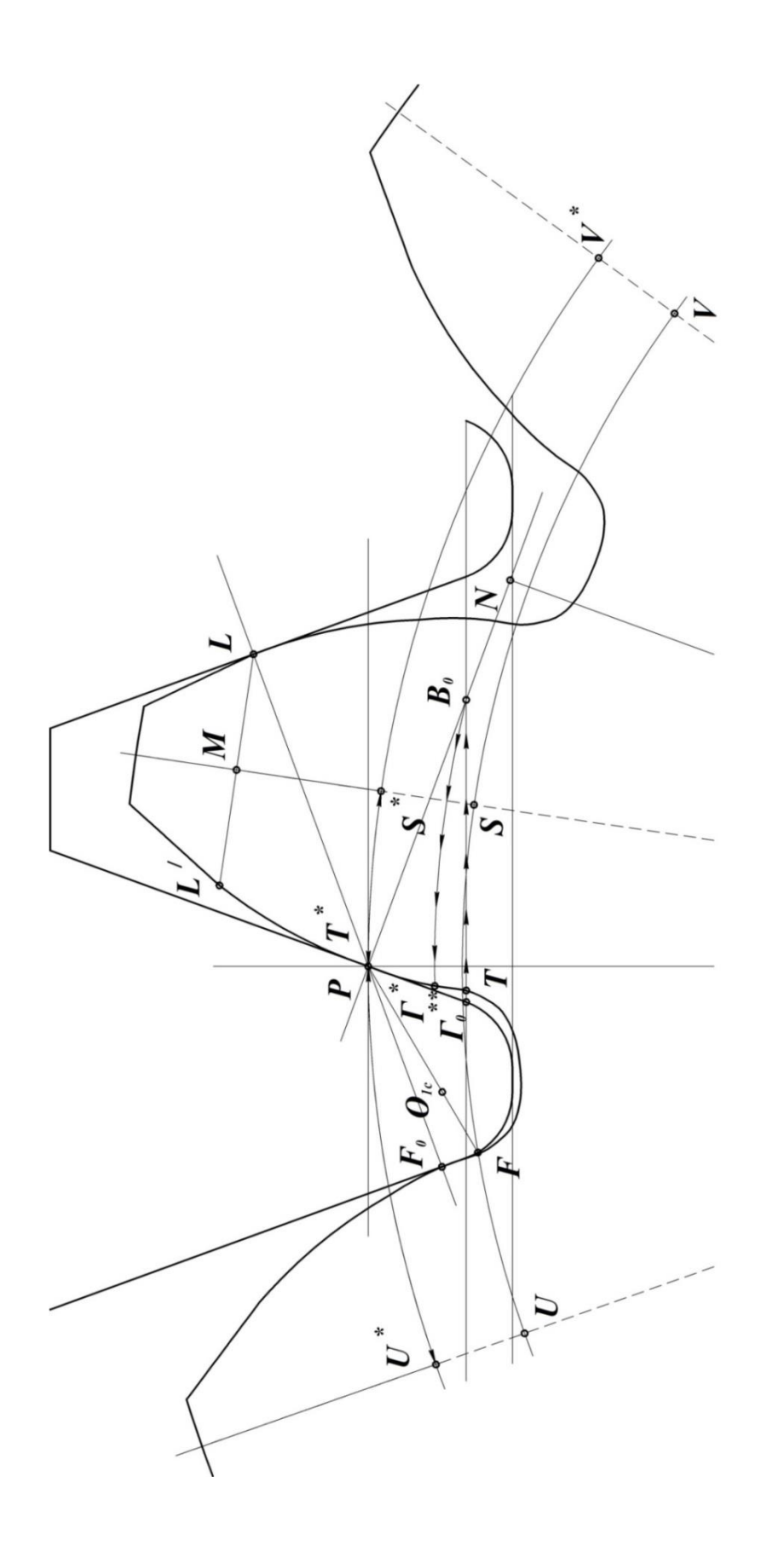

нахождения сопряженных точек, а именно: сносят точку  $\Gamma^{**}$  (в точку *В*о), проведя горизонталь до линии зацепления левых про- $\phi$ илей, и засекают профиль зуба шестерни из центра  $O<sub>I</sub>$ дугой радиуса  $O_\text{I} B_\text{o}$ , получив тем самым точку  $\overline{\Gamma}^*.$ 

Заметим, что граничная точка  $\Gamma^*$ располагается весьма близко от основной окружности (рис. 1.2, 1.3, 1.7), а иногда – при совпадении *В*<sup>о</sup> с *N* – непосредственно на ней. Отмеченное обстоятельство позволяет во многих случаях приближенно принимать за начало эвольвентной части профиля основную окружность.

На этом построение левого профиля зуба шестерни заканчивается.

Учитывая тот факт, что правый профиль зуба симметричен левому относительно оси симметрии, проходящей через середину зуба, определяют положение этой оси симметрии. После этого по точкам строят правый профиль как зеркальное отображение левого относительно указанной оси (рис. 1.7). Для нахождения оси симметрии, через полюс *Р* перпендикулярно левому профилю соседнего зуба рейки проводят линию зацепления правых профилей зубьев производящего контура и шестерни. Точка *L* пересечения этой линии с правым профилем зуба производящего контура является точкой касания этого профиля с правым профилем зуба шестерни. Из центра *О*<sup>1</sup> через точку *L* проводят дугу окружности до пересечения с левым профилем в точке *L*' . Дуга *LL*' представляет окружную толщину зуба шестерни на радиусе *О*1*L*. Разделив эту дугу пополам и соединив полученную точку *М* с центром *О*1, находят ось симметрии зуба. Затем, из центра *О*<sup>1</sup> проводят несколько концентричных дуг, на каждой дуге отмечают расстояние между точками ее пересечения с левым профилем и осью симметрии и откладывают это расстояние на продолжении дуги вправо от оси симметрии. Соединяя полученные таким образом на всех дугах точки, строят правый профиль зуба шестерни.

При профилировании шестерни на ней требуется вычертить не менее трех зубьев (рис. 1.2, 1.3).

Для их построения слева и справа от оси симметрии полученного зуба из центра  $O_1$  на расстоянии углового шага  $\tau_1$  = 360 $^0$  / *z*<sup>1</sup> проводят линии симметрии соседних зубьев и строят профили зубьев, применяя описанный метод дуг. Профили соседних зубьев допускается также вычерчивать с помощью шаблона, который можно изготовить из кальки по первому зубу.

В этом и другом случаях правильность выполняемых построений необходимо проверить по положению точек касания сопряженных профилей зубьев шестерни и производящего контура. Так, точка  $F_0$  (рис. 1.2, 1.3 и 1.7) касания правых профилей левого зуба шестерни и зуба производящего контура должна лежать на линии зацепления правых профилей. Не эвольвентные части этих профилей также имеют точку касания *F*. Ее находят, используя положение о том, что нормаль к профилям в точке их касания всегда должна проходить через полюс зацепления. Поскольку нормалью к дуге окружности, округляющей вершину зуба производящего контура, является ее радиус, то, проводя прямую через полюс *Р* и центр *О*1*<sup>с</sup>* (рис. 1.7) до пересечения со скругляющей дугой, в пересечении этих двух линий, получают точку *F*.

Подобным образом находится точка *G* касания левого профиля левого зуба шестерни с сопряженным профилем правого зуба производящего контура (рис.1.2, 1.3). Точка *G* лежит в пересечении левого профиля указанного зуба контура с перпендикуляром, опущенным на этот профиль из полюса зацепления *P*, т.е. на линии зацепления левых профилей.

Следует заметить, что при изображении зацепления шестерни и контура в момент касания в полюсе *P* их средних зубьев, как это сделано на рис. 1.8, левый зуб шестерни не касается правого зуба контура в точке *G* рабочей частью своего профиля, т.к. зубья шестерни имеют ограниченную высоту. Поэтому в точке *G* профиль зуба шестерни касается зуба контура не рабочей частью, а своим воображаемым продолжением, которое на рис. 1.8 показано пунктиром.

Заметим также, что точку *F* можно использовать для определения положения осей симметрии левого, а затем и любых других зубьев шестерни вместо построения углов  $\tau_1 = 360^0/\, z_1$ , которое менее удобно.

С этой целью через точку *F* из центра *О*<sup>1</sup> (рис. 1.2, 1.3, 1.7), необходимо провести окружность, а затем хорду *TS*, соответствующую половине окружной толщины зуба шестерни по этой окружности, отложить влево от точки *F* и получить точку *U*. Соединяя полученную точку *U* с *О*1, находят ось симметрии левого

зуба шестерни. Ось симметрии правого зуба будет найдена, если из точки *S* вправо от нее на упомянутой окружности отложить раствором циркуля отрезок, равный *SU*, получить точку *V* и соединить ее с  $O_1$ .

После того, как вычерчены профили всех трех зубьев, следует рассчитать диаметр *dа*<sup>1</sup> окружности вершин шестерни и очертить вершины зубьев.

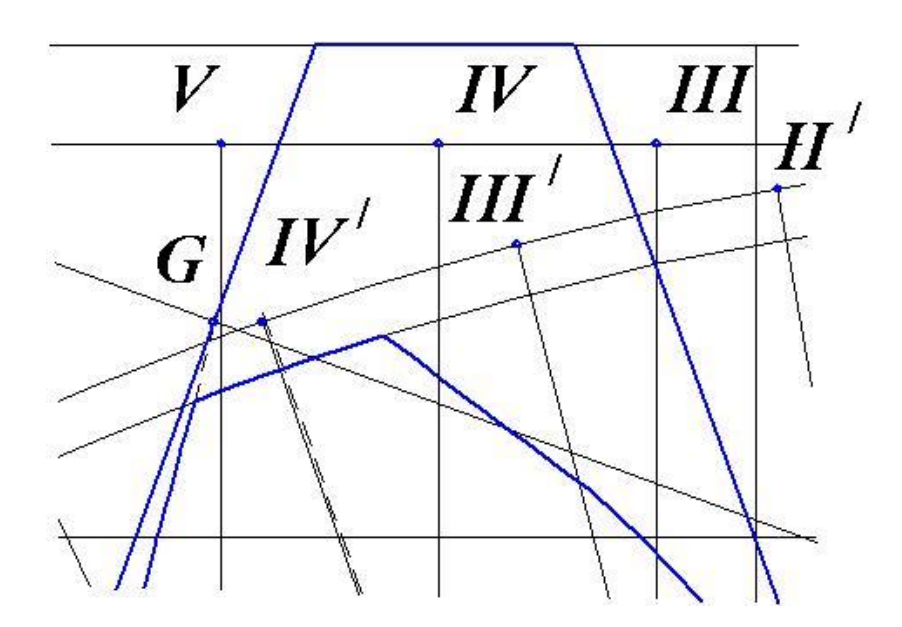

*Рис. 1.8.Уувеличенное изображение зубьев в зоне точки G.*

#### <span id="page-18-0"></span>**Построение зацепления шестерни и колеса (сборочный чертеж передачи) с профилированием зубьев колеса упрощенным методом**

Вначале на листе размечают положения центров *О*<sup>1</sup> шестерни и *О*<sup>2</sup> колеса, удаленных друг от друга на величину межосевого расстояния  $O_1O_2 = a_w$  (рис. 1.9, 1.10).

Положение точки *О*<sup>1</sup> и направление межосевой линии следует выбирать с таким расчетом, чтобы отрезок *О*1*О*<sup>2</sup> и сборочный чертеж передачи были удобно расположены на листе и при этом осталось свободное место для изображения схемы планетарного механизма и его решения графическим и аналитическим методами.

Из точек  $O_1$  и  $O_2$ , как из центров, радиусами  $r_{b1}$  и  $r_{b2}$  очерчивают основные окружности шестерни и колеса и, проводя к этим

окружностям две общие касательные, получают линии зацепления  $N_1N_2$  и  $N_1'N_2'$ , а в их пересечении с межосевой линией  $O_1O_2$ . точку Р (полюс зацепления).

Если расчеты выполнены правильно и с достаточной точностью, отрезки  $O_1P$  и  $O_2P$  должны быть соответственно равны расчетным радиусам начальных окружностей  $r_{w1}$  и  $r_{w2}$ .

Затем, из центров  $O_1$  и  $O_2$  проводят начальные окружности радиуса  $r_{w1}$  и  $r_{w2}$ , окружности впадин радиуса  $r_{f1}$  и  $r_{f2}$ , окружности вершин радиуса  $r_{a1}$  и  $r_{a2}$  делительные окружности радиуса  $r_1$  и  $r_2$ 

Построение удобно выполнять, когда зубья шестерни и колеса касаются в полюсе зацепления Р. Для этой цели на проведенной из центра  $O_1$  окружности радиуса  $r_{w1}$  от полюса P откладывают хорды PS\* и PU\* (рис. 1.7 и 1.10). Соединяя полученные точки с центром О1 получают оси симметрии зубьев шестерни. Для вычерчивания профилей можно воспользоваться либо шаблоном, либо с помощью уже упомянутого метода дуг.

Для построения профиля зуба колеса необходимо отложить на линии зацепления передачи и на основной окружности колеса вверх и вниз от точки  $N_2$  ряд равных между собой отрезков и дуг (хорд) (рис.1.9, 1.10):

 $N_21 = 12 = 23 = 34 = a\overline{6} = \overline{6} = 6\overline{e} = 8\overline{e} = N_2\overline{a'} = a'\overline{6'} = \overline{6'}\overline{e'} = \overline{N_2}1' = 1'2'$  $= 2'3'$  и т.д.

Длину отрезков рекомендуется брать в пределах  $(1/5 - 1/8)r_2$ или  $(0.3 - 0.4)$  *m*.

В точках 1', 2', 3', ...,  $a'$ , 6', в' необходимо провести касательные прямые к основной окружности  $r_{b2}$ . Для этого раствором циркуля  $N_2P$  из точек 1', 2', 3', ..., a', 6', в' на начальной окружности делают засечки 1", 2", 3", ..., а", б", в" и проводят через точки 1'1", 2'2", 3'3", а'а", б'б" и т.д. прямые линии. Эти прямые представляют собой касательные к основной окружности радиуса г<sub>b2</sub> в точках 1', 2', 3', а', б', в' и т.д.

На касательных прямых 1'1", 2'2", 3'3", а'а" и т.д. из точек 1', 2', 3', а',б' и т.д. откладывают отрезки:

 $1' = 1P$ ,  $2'H = 2P$ ,  $3'HH = 3P$ ,  $a'A = aP$ ,  $\delta'B = \delta P$   $\mu$  T.A.

Соединив полученные точки I, II, III, A, Б, В и т.д. плавной кривой, доводят ее до основной окружности  $r_{b2}$  в точке  $C$ .

Полученная кривая является эвольвентной частью профиля зуба. Для построения переходной кривой параллельно лучу  $O_2C$ проводят прямую *х-х* на расстоянии 0,4*m*. Из центра *О*<sup>2</sup> откладывают расстояние ( $r_{f2}$  + 0,4*m*) и получают точку  $O^*$  – центр дуги переходной кривой.

Построенная таким образом переходная кривая является приближенным изображением действительной переходной кривой и использована здесь только для сокращения объема чертежной работы. Для построения действительной переходной кривой должен был бы применяться тот же способ, который применялся при профилировании зубьев шестерни.

На этом построение левого профиля I-ого зуба колеса заканчивается.

Правый профиль следует строить по левому, используя метод, который был применен при построении правого профиля зуба шестерни (рис. 1.7), как зеркального изображения левого.

Для нахождения оси симметрии I-ого зуба (рис. 1.10,1.11) надо через точку *L* пересечения линии зацепления с правым профилем зуба шестерни провести из центра *О*2 дугу до ее пересечения в точке *L*' с эвольвентой левого профиля зуба колеса, разделить дугу *LL*' пополам и соединить середину этой дуги – точку *М* с центром *О*<sup>2</sup> . Линия *О*2*М* и будет искомой осью симметрии *I*-ого зуба колеса. Пользуясь методом дуг и шаблонов около этой оси, вычерчивают правый профиль зуба. Для того, чтобы построить профили двух соседних зубьев, следует вправо и влево от *О*2*М* отложить угол (угловой шаг)  $\tau_2 = 360^0$  /  $z_2$ , провести оси симметрии зубьев и, пользуясь шаблоном или методом дуг, построить требуемые профили. Оси симметрии левого и правого зубьев можно найти также следующим образом. Учитывая, что касание профилей в передаче происходит на линии зацепления, отмечают точку *Е* ее пересечения с правым профилем 1-го зуба шестерни или с продолжением этого профиля. Точка *Е* является одновременно и точкой пересечения линии зацепления с правым профилем 2-го зуба колеса. Если через точку *Е* из центра *О*<sup>2</sup> провести дугу окружности, измерить на ней половину толщины I-го зуба колеса, т.е. отрезок *FG* и отложить этот отрезок на той же окружности вниз от точки *Е*, то получим точку *Н*, лежащую на оси симметрии 2-го зуба колеса. Соединяя точку *Н* с центром *О*2,

находим ось симметрии этого зуба (см. рис. 1.11). Аналогичным образом находят оси симметрии других зубьев.

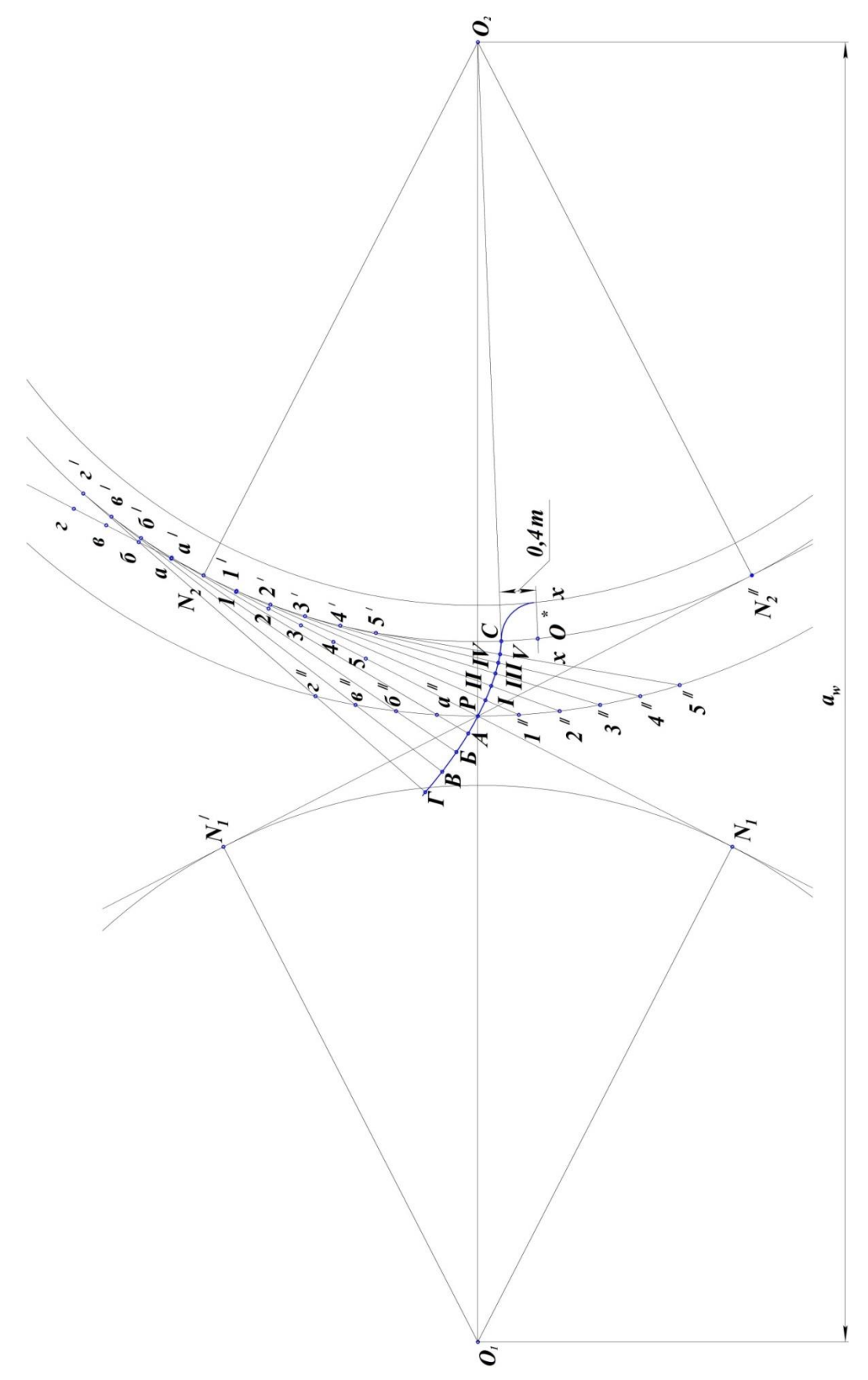

*Рис. 1.9. Упрощенное построение левого профиля зуба колеса.*

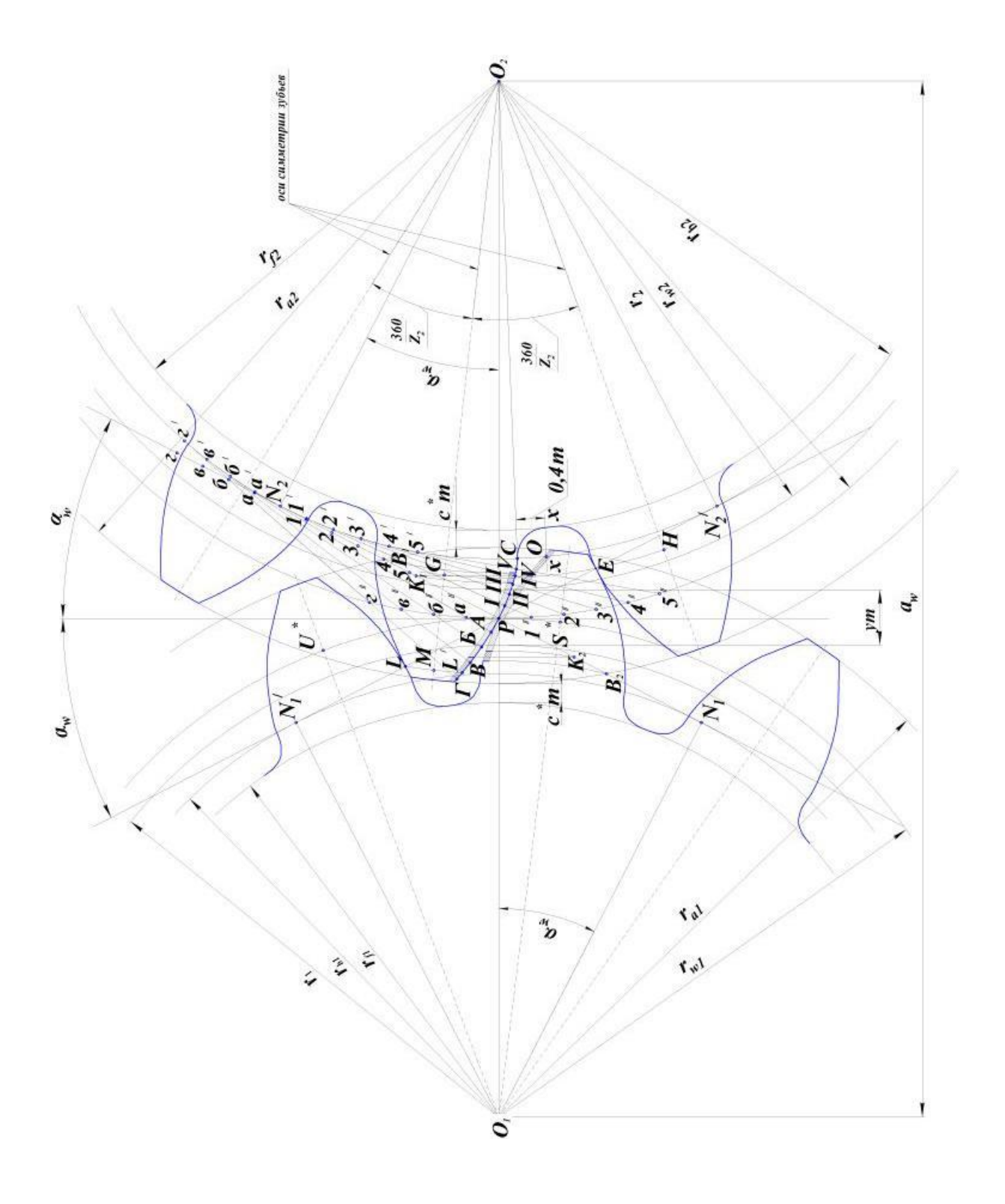

*Рис. 1.10. Сборочный чертеж передачи.*

#### **Построения на сборочном чертеже**

<span id="page-23-0"></span>На сборочном чертеже необходимо показать (рис. 1.10):

а) активную линию зацепления *В*1*В*<sup>2</sup> левых профилей зубьев.

Предельные точки  $B_1$  и  $B_2$  этой линии находят в пересечениях линии зацепления *N*1*N*2 соответственно с окружностями вершин шестерни и колеса  $r_{a1}$  и  $r_{a2}$ .

б) зоны одно- и двухпарного зацепления на линии зацепления и соответствующие участки на активных профилях зубьев. Для определения указанных зон (рис. 1.10, 1.12) на линии зацепления следует отложить от точки  $B_1$  по направлению к  $B_2$  и от точки  $B_2$ по направлению к  $B_1$  отрезки  $B_1K_2 = B_2K_1 = P_b = P_a = \pi$  *m* cos $\alpha$ .

Полученные в результате отрезки  $B_1K_1$  и  $B_2K_2$  представляют собой зоны двухпарного зацепления, а отрезок  $K_1K_2$  – зону однопарного зацепления. Чтобы найти соответствующие участки на активных профилях зубьев, надо из центра  $O_1$  через точки  $K_1, K_2$  и *В*<sup>2</sup> провести дуги окружностей до пересечения с левым профилем 1-ого зуба шестерни, а из центра *О*<sup>2</sup> через точки *К*2, *К*1 и *В*<sup>1</sup> – дуги окружностей до пересечения с левым профилем первого зуба колеса. Тогда участки профиля зуба шестерни, заключенные между дугами, которые проходят через точки *К*1 и *В*1, а также через точки *К*2 и *В*2, представляют участки двухпарного зацепления, а участок, заключенный между дугами, проходящими через точки *К*2 и *К*<sup>1</sup> – участок однопарного зацепления, аналогично на профиле зуба колеса участки двухпарного зацепления ограничиваются дугами, проходящими через точки  $K_2$  и  $B_2$ , а также через точки  $K_1$  и  $B_1$ .

Участок однопарного зацепления ограничивается окружностями, которые проходят через точки  $K_2$  и  $K_1$ .

Участок двухпарного зацепления на зубьях следует затушевать, а участок однопарного зацепления – заштриховать, как показано на рис. 1.10 и 1.12.

в) численные значения всех радиусов окружностей шестерни и колеса для действительного модуля (численные значения для чертежного модуля не показывать), угол зацепления  $\alpha_w$ , величину *ym* воспринимаемого смещения, межосевое расстояние *aw*, стандартные радиальные зазоры  $c^*m$ , угловые шаги  $\tau_1 = 360^0/z_1$  и  $\tau_2 = 1$  $360^0$ / $z_2$ , а также длины общих нормалей  $w_1$  и  $w_2$ ,

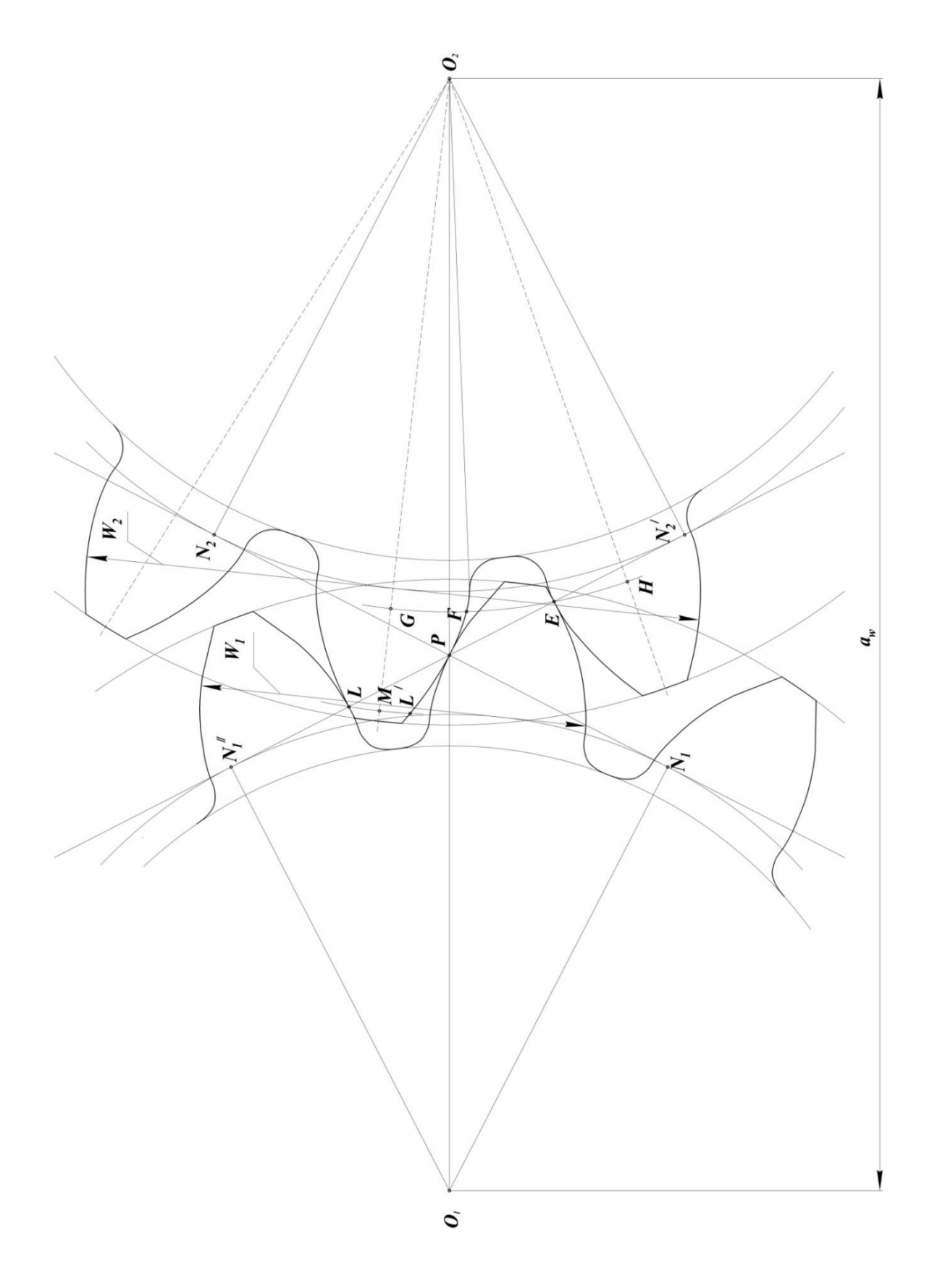

Рис. 1.11. Определение оси симметрии зуба колеса.

Общие нормали необходимы для контроля точности изготовленных колес и, согласно первому свойству эвольвенты, располагаются по касательным к основной окружности.

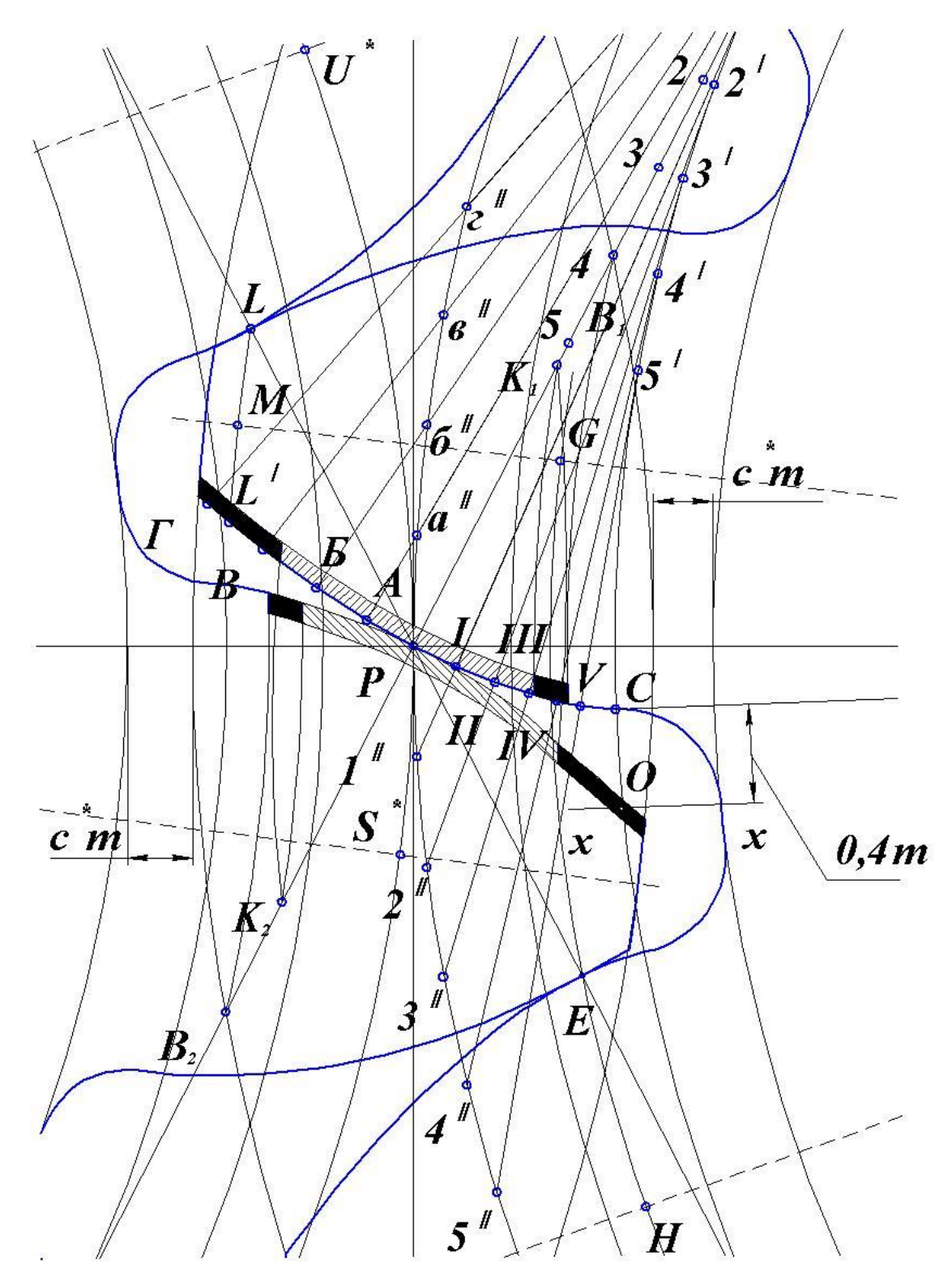

Рис. 1.12. Увеличенное изображение зубьев в зоне однопарного и двухпарного зацепления

Число зубьев  $\mathbf{z}_{n1}$  и  $z_{n2}$  охватываемых общей нормалью, зависит от числа зубьев шестерни или колеса и определяется по таблице 1.1:

Таблица 1.1

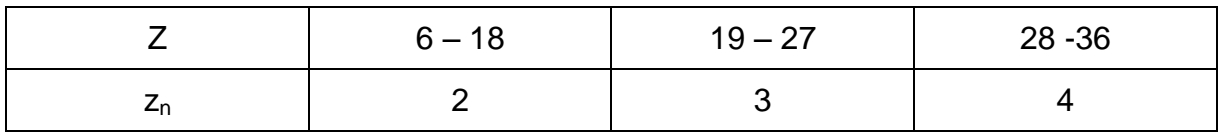

На чертеже в произвольном месте проводят касательные к основным окружностям (рис. 1.11), которые совпадают с нормалями а профилям зубьев.

### <span id="page-26-0"></span>Формулы для расчета зубчатых колес и параметров сборочной передачи

1. Радиусы делительных окружностей:

шестерни  $r_1 = z_1 m / 2$ 

 $r_2 = z_2 m / 2$ . колеса

2. Коэффициенты смещения исходного контура определяются по формулам ISO из таблицы 1.2:

Таблица 1.2

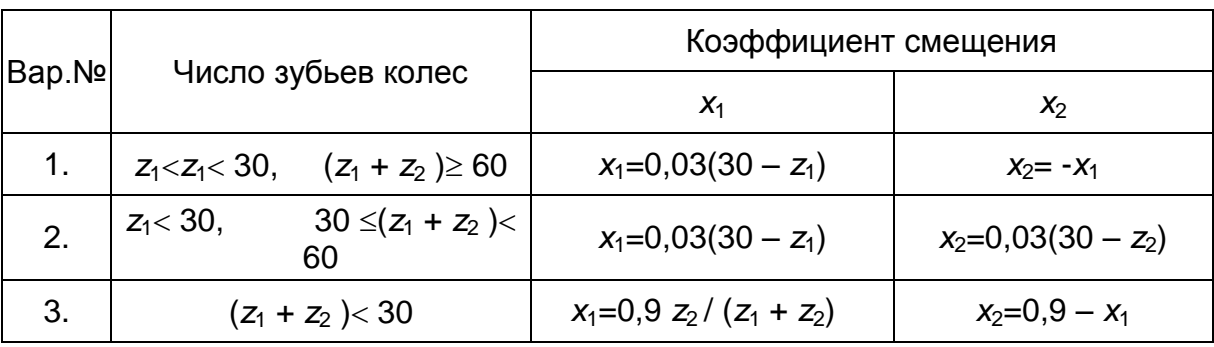

3. Смещение исходного контура (смещение):

у шестерни  $x_1m$ 

у колеса  $x_2m$ .

4. Радиус основной окружности:

у шестерни  $r_{b1} = r_1 \cos \alpha$ 

у колеса  $r_{b2} = r_2 \cos \alpha$ .

5. Угол зацепления - из формулы:

 $inv\alpha_w = (2(x_1 + x_2) \text{ tgc } / (z_1 + z_2)) + inv\alpha.$ 

Значения inv $\alpha_w$  и inv $\alpha$  приведены в таблице 1.4.

6. Радиус начальный окружности:

у шестерни  $r_{w1} = r_1 \cos \alpha / \cos \alpha_w$ 

у колеса  $r_{w2} = r_2 \cos \alpha / \cos \alpha_w$ .

7. Делительное межосевое расстояние:

 $a = (z_1 + z_2) m / 2.$ 

8. Межосевое расстояние:

 $a_w = a \cos \alpha / \cos \alpha_w$ .

Примечание: для контроля точности вычислений полученную величину сравнить с суммой  $(r_{w1} + r_{w2})$ .

9. Коэффициент воспринимаемого смещения:  $y = (a_w - a) / m$ . 9, а. Воспринимаемое смещение: ут.

10. Коэффициент уравнительного смещения:  $\Delta y = x_1 + x_2 - y$ .

10, а. Уравнительное смещение:  $\Delta ym$ .

11. Высота делительной головки зуба (высота головки):

у шестерни  $h_{a1} = (h_a^* + x_1 - \Delta y) m$ 

y колеса  $h_{a2} = (h_a^* + x_2 - \Delta y) m$ .

12. Высота делительной ножки зуба (высота ножки):

у шестерни  $h_{f1} = (h_{a_{*}}^{*} + c_{*}^{*} - x_1) m$ 

y колеса  $h_{f2} = (h_a^* + c^* - x_2) m$ .

13. Диаметр окружности вершин зубьев:

у шестерни  $d_{a1} = d_1 + 2h_{a1}$ 

у колеса  $d_{a2} = d_2 + 2h_{a2}$ .

14. Диаметр окружности впадин:

у шестерни  $d_{f1} = d_1 - 2h_{f1}$ 

у колеса  $d_{f2} = d_2 - 2h_{f2}$ .

15. Окружной делительный шаг зубьев (окружной шаг):

$$
P=\pi m.
$$

16. Основной окружной шаг зубьев (основной окружной шаг):

 $P_b = P \cos \alpha = \pi m \cos \alpha.$ 

Примечание: расчет вести с точностью до третьего десятичного знака.

17. Окружная делительная толщина зуба (окружная толщина)

у шестерни  $S_1 = \pi m/2 + 2x_1 m$  tg $\alpha$ у колеса  $S_2 = \pi m/2 + 2x_2 m$  tg $\alpha$ . 18. Окружная толщина зуба на окружности вершин: у шестерни  $S_{a1} = S_1 \cdot r_{a1}/r_1 - 2r_{a1}$  (inv $\alpha_{a1} -$ inv $\alpha$ ) у колеса  $S_{a2} = S_2 \cdot r_{a2}/r_2 - 2r_{a2}$  (inv $\alpha_{a2} - i$ nv $\alpha$ ). Здесь:  $r_{a1} = d_{a1}/2$   $\alpha_{a1} = \arccos (r_{b1}/r_{a1})$  $r_{a2} = d_{a2}/2$   $\alpha_{a2} = \arccos(r_{b2}/r_{a2})$ . 19. Длина общей нормали: у шестерни $w_1 = P_b (z_{n1} - 1) + S_{b1}$ y колеса  $w_2 = P_h (z_{n2} - 1) + S_{h2}$ Здесь:  $S_{b1} = S_1 \cdot r_{b1} / r_1 + 2r_{b1}$ inv $\alpha$  $S_{b2} = S_2 \cdot r_{b2} / r_2 + 2r_{b2}$ inv $\alpha$ . Значение  $z_{n1}$  и  $z_{n2}$  брать по таблице 1.1 в зависимости от  $z$ 20. Коэффициент перекрытия: а) графически  $\varepsilon_{\rm v} = \varepsilon_{\alpha} = B_1 B_2 / P_b$ б) аналитически

$$
\varepsilon_{\gamma} = \frac{\sqrt{{r_{a1}}^2 - {r_{b1}}^2} + \sqrt{{r_{a2}}^2 - {r_{b2}}^2} - a_w \sin \alpha_w}{\pi \cdot m \cdot \cos \alpha}
$$

#### Оформление расчетно-графической работы

<span id="page-28-0"></span>Все графические построения следует выполнять на листе формата А1 (рис. 1.13), расчеты – в отдельной пояснительной записке формата А4.

В левой верхней четверти листаследует поместить чертеж станочного зацепления шестерни и рейки (профилирование зуба шестерни), ниже – чертеж сборки передачи.

Верхнюю правую четверть листа следует оставить для изображения схемы планетарного механизма, графического и аналитического его решения.

На листе следует сделать стандартную рамку и штамп и поместить его в правом нижнем углу данного листа (все размеры даны в мм):

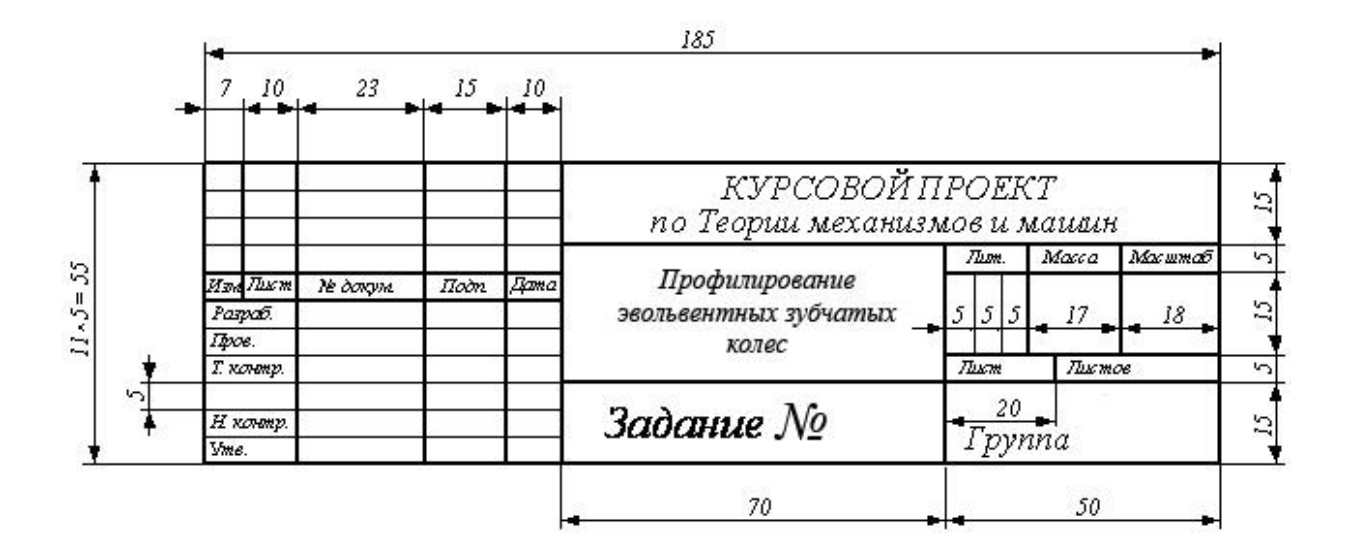

Помимо указанных чертежей, на свободном месте листа необходимо поместить нижеуказанную таблицу 1.3 основных параметров колес (для действительного модуля).

Расчеты в пояснительной записке следует вести для двух значений модуля: действительного (заданного) и чертежного, по которому определяют размеры изображения рейки и колес на чертеже.

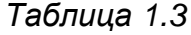

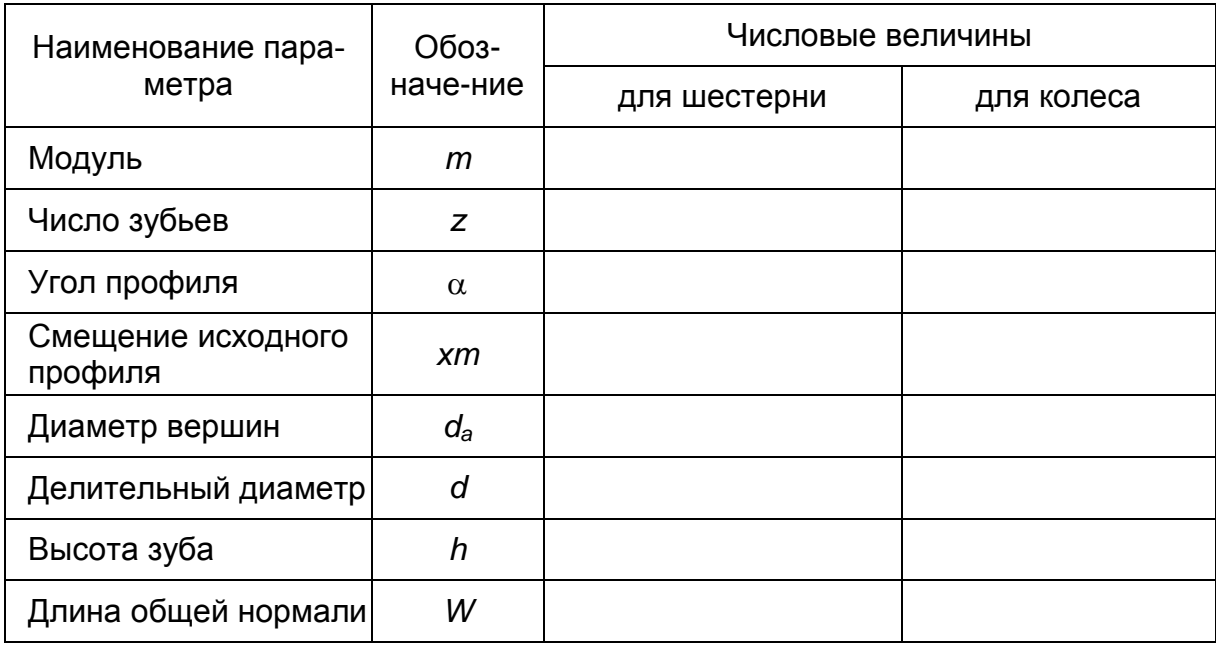

#### *Таблица 1.4*

### ТАБЛИЦА ЗНАЧЕНИЙ ЭВОЛЬВЕНТНОЙ ФУНКЦИИ invα

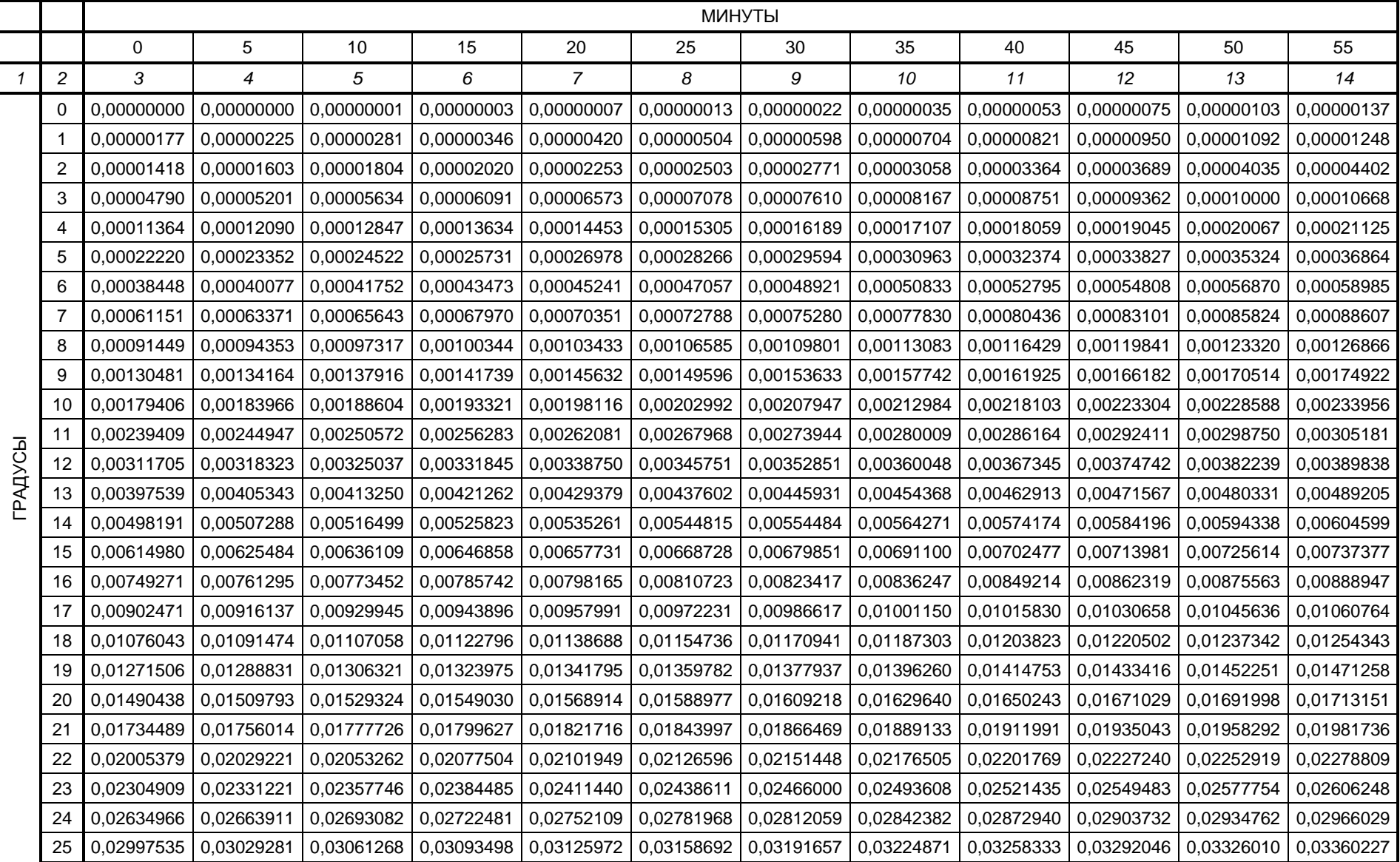

#### *Окончание табл. 1.4*

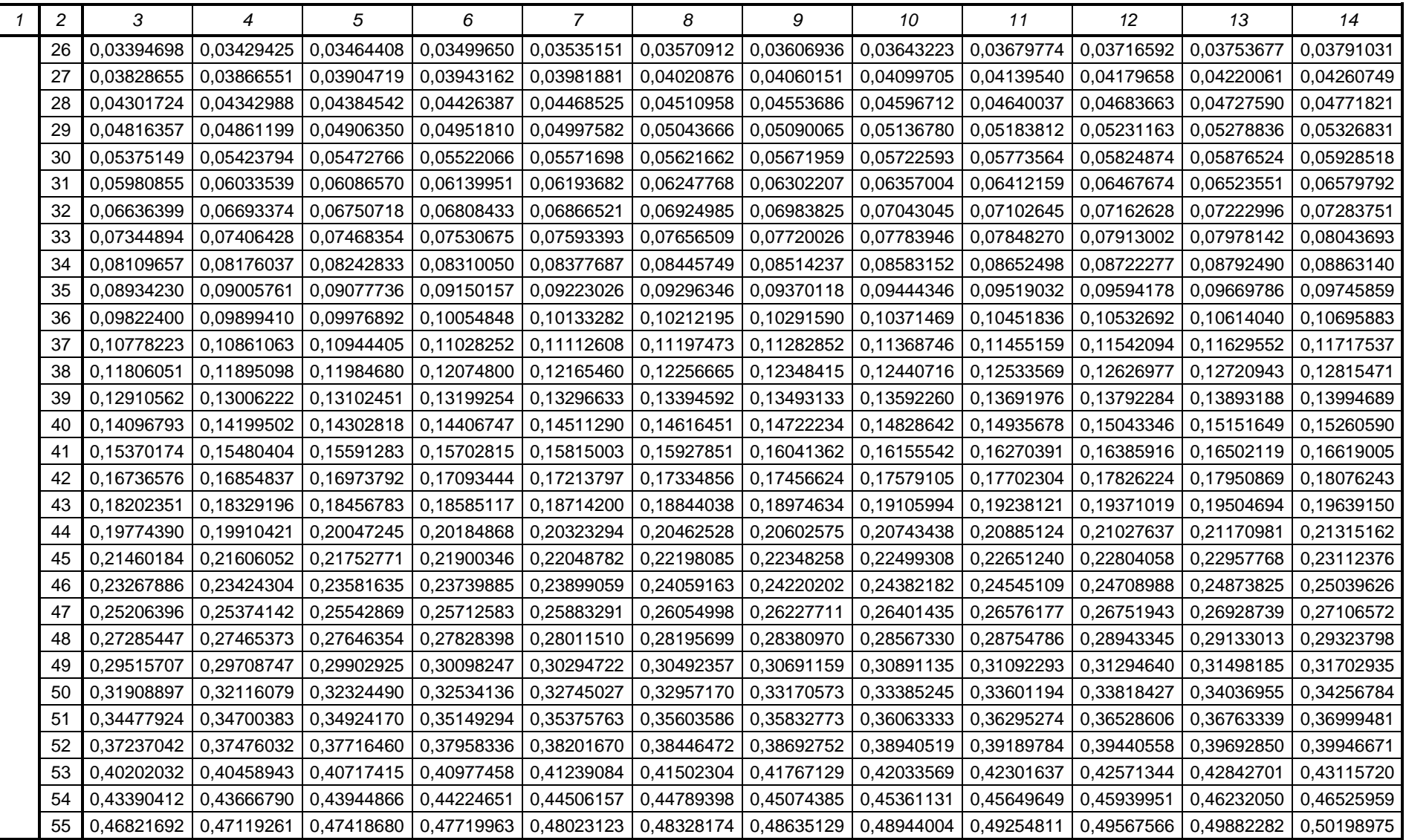

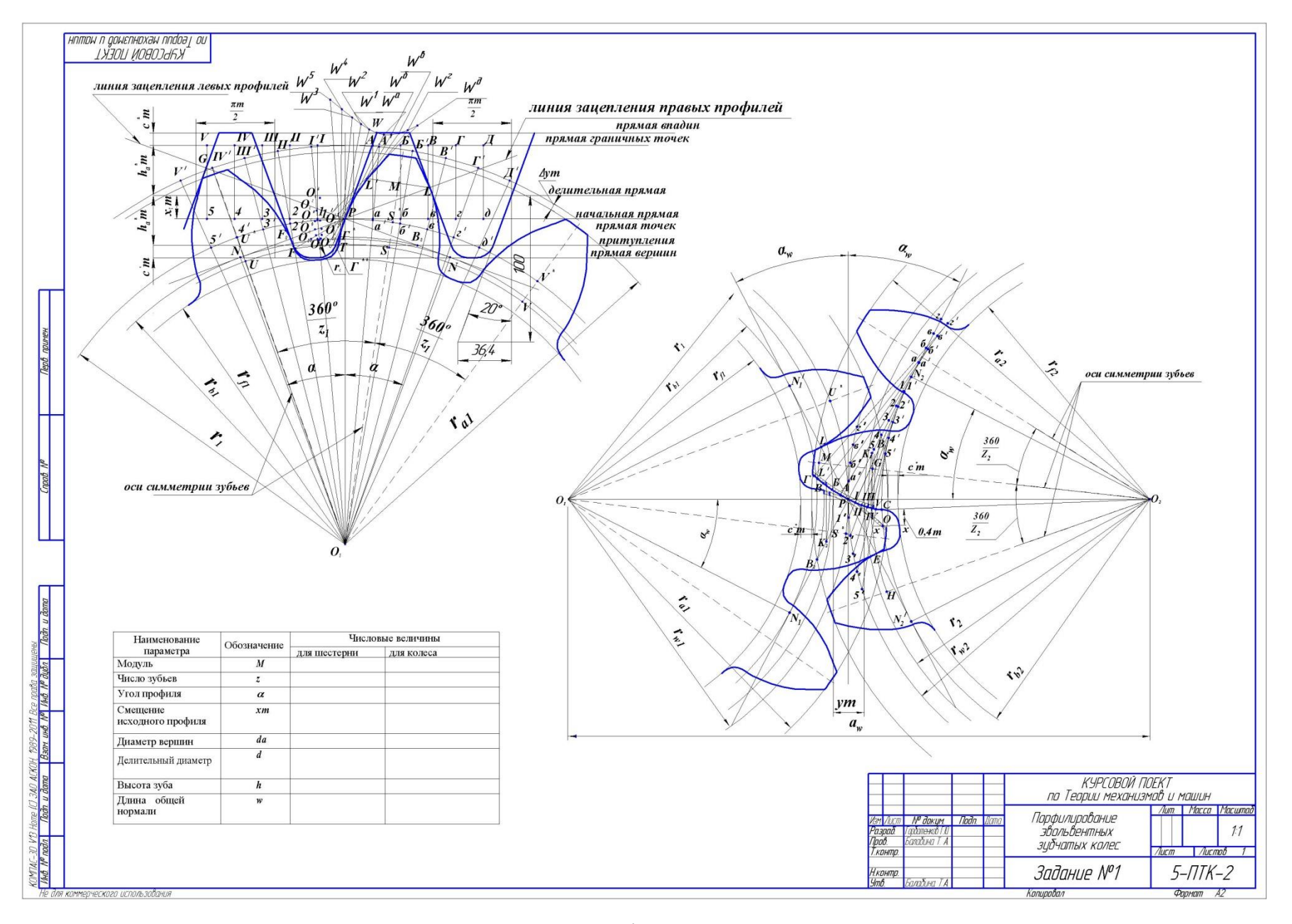

*Рис. 1.13. Образец полностью оформленного листа курсового проекта.*

### <span id="page-33-0"></span>2. ВЫПОЛНЕНИЕ РАСЧЕТНО-ГРАФИЧЕСКОЙ РАБОТЫ БЕЗ ВЫЧЕРЧИВАНИЯ СТАНОЧНОГО ЗАЦЕПЛЕНИЯ

Ниже рассматривается упрощенный вариант листа расчетнографической работы «Синтез эвольвентных зубчатых передач» без построения станочного зацепления. Лист включает в себя геометрический расчет параметров эвольвентных прямозубых цилиндрических зубчатых колес со смещением и составленной из них передачи, построения профилей зубьев шестерни и колеса упрощенным способом, а также построение их зацепления (сборочный чертеж).

#### <span id="page-33-1"></span>Формулы для расчета зубчатых колес и параметров передачи

Расчет геометрических параметров зубчатых колес и составленной из них передачи, следует проводить для действительного модуля, заданного в исходных данных и для чертежного модуля, который рекомендуется выбирать равным 30-50 мм.

1. Радиусы делительных окружностей:

шестерни  $r_1 = z_1 m / 2$ ,

 $r_2 = z_2 m / 2$ . колеса

2. Коэффициенты  $x_1$  и  $x_2$  смещения исходного контура определяются в зависимости от числа зубьев  $z_1$  и  $z_2$  (по формулам ISO) из таблицы 2.1:

Таблица 2.1

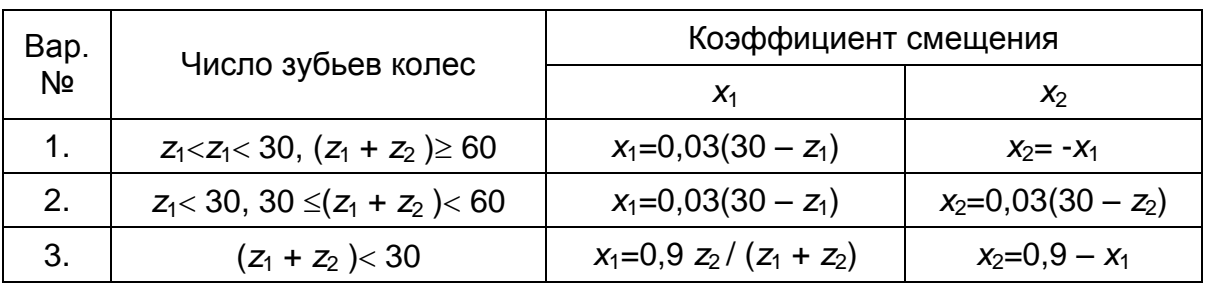

3. Смещение исходного контура (смещение):

у шестерни  $x_1m$ ,

у колеса  $x_2m$ .

4. Радиус основной окружности:

у шестерни  $r_{h1} = r_1 \cos \alpha$ ,

у колеса  $r_{b2} = r_2 \cos \alpha$ .

5. Угол зацепления - из формулы:

inv $\alpha_w = 2(x_1 + x_2)$  tg $\alpha / (z_1 + z_2) +$ inv $\alpha$ .

Значения inv $\alpha_w$  приведены в таблице 1.4.

6. Радиус начальный окружности:

у шестерни  $r_{w1} = r_1 \cos \alpha / \cos \alpha_w$ 

у колеса  $r_{w2} = r_2 \cos \alpha / \cos \alpha_w$ .

7. Делительное межосевое расстояние:

 $a = (z_1 + z_2) m / 2.$ 

8. Межосевое расстояние:

 $a_w = a \cos\alpha / \cos\alpha_w$ .

Примечание: для контроля точности вычислений полученную величину сравнить с суммой  $(r_{w1} + r_{w2})$ .

9. Коэффициент воспринимаемого смещения:  $y = (a_w - a) / m$ . 9.а. Воспринимаемое смещение: ут.

10. Коэффициент уравнительного смещения:  $\Delta y = x_1 + x_2 - y$ .

10.а. Уравнительное смещение:  $\Delta ym$ .

11. Высота делительной головки зуба (высота головки):

у шестерни  $h_{a1} = (h_a^* + x_1 - \Delta y) m$ ,

у колеса  $h_{a2} = (h_a^* + x_2 - \Delta y) m$ .

12. Высота делительной ножки зуба (высота ножки):

у шестерни  $h_{f1} = (h_a^* + c^* - x_1) m,$ 

y колеса  $h_{f2} = (h_a^* + c^* - x_2) m$ .

13. Диаметр окружности вершин зубьев:

у шестерни  $d_{a1} = d_1 + 2h_{a1}$ 

y колеса  $d_{a2} = d_2 + 2h_{a2}$ 

где  $d_1=2r_1$  и  $d_2=2r_2$ .

14. Диаметр окружности впадин:

у шестерни  $d_{f1} = d_1 - 2h_{f1}$ ,

у колеса  $d_{2} = d_{2} - 2h_{2}$ .

15. Окружной делительный шаг (окружной шаг):

 $P = \pi m$ .

16. Основной окружной шаг:

 $P_b = P \cos \alpha = \pi m \cos \alpha.$ 

Примечание: расчет вести с точностью до третьего десятичного знака.

17. Окружная делительная толщина зуба (окружная делительная толщина):

у шестерни  $S_1 = \pi m / 2 + 2x_1 m$  tga, у колеса  $S_2 = \pi m / 2 + 2x_2 m$  tg $\alpha$ . 18. Окружная толщина зуба на окружности вершин: у шестерни  $S_{a1} = S_1 \cdot r_{a1}/r_1 - 2r_{a1}$  (inv $\alpha_{a1} - i$ nv $\alpha$ ), у колеса  $S_{a2} = S_2 \cdot r_{a2}/r_2 - 2r_{a2}$  (inv $\alpha_{a2} - i$ inv $\alpha$ ). Здесь:  $r_{a1} = d_{a1} / 2, \alpha_{a1} = \arccos (r_{b1} / r_{a1}),$  $r_{a2} = d_{a2} / 2$ ,  $\alpha_{a2} = \arccos (r_{b2} / r_{a2})$ . 19. Окружная толщина зуба на основной окружности:  $S_{b1} = S_1 \cdot r_{b1} / r_1 + 2r_{b1}$ inv $\alpha$ ,  $S_{b2} = S_2 \cdot r_{b2} / r_2 + 2r_{b2} \text{inv}\alpha$ . 20. Окружная толщина зуба на начальной окружности:  $S_{w1} = S_1 \cdot r_{w1} / r_1 - 2r_{w1}$  (inv $\alpha_w - inv\alpha$ ),  $S_{w2} = S_2$  *r<sub>w</sub>* / *r*<sub>2</sub> – 2*r<sub>w</sub>* (inv $\alpha_w$  – inv $\alpha$ ). 21. Длина общей нормали: у шестерни $w_1 = P_b (z_{n1} - 1) + S_{b1}$ , у колеса  $w_2 = P_b (z_{n2} - 1) + S_{b2}$ . Значение *zn*<sup>1</sup> и *zn*<sup>2</sup> брать по таблице 2.2 в зависимости от *z*:

*Таблица 2.2*

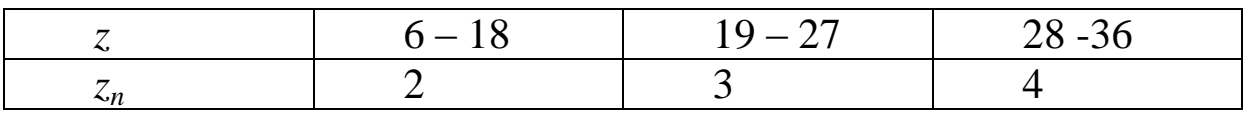

22. Коэффициент перекрытия:

а) графически  $\varepsilon_{\gamma} = \varepsilon_{\alpha} = B_1 B_2 / P_b$ б) аналитически

$$
\text{R}_{\gamma} = \frac{\sqrt{r_{a1}^2 - r_{b1}^2} + \sqrt{r_{a2}^2 - r_{b2}^2} - a_w \text{sin}\alpha_w}{\pi \cdot m \cdot \text{cos}\alpha}.
$$

#### **Построение профиля зуба шестерни и колеса на сборочном чертеже передачи**

<span id="page-36-0"></span>Сначала на листе откладывают межосевое расстояние  $a_w = O_1O_2$  и отмечают точки  $O_1$  и  $O_2$  – положения осей колес (рис. 2.1).

Положение точек *О*1, *О*<sup>2</sup> и направление межосевой линии следует выбирать с таким расчетом, чтобы отрезок  $O_1O_2$  и сборочный чертеж передачи были удобно расположены на листе. Наклон межосевой линии  $O_1O_2$  выбирается произвольно.

Из центров *О*<sup>1</sup> и *О*<sup>2</sup> радиусами *rb*<sup>1</sup> и *rb*<sup>2</sup> очерчивают основные окружности шестерни и колеса и, проводя к этим окружностям две общие касательные, получают линии зацепления  $N_1N_2$  и  $N_1$ ' $N_2$ ', а в их пересечении с межосевой линией  $O_1O_2$  – точку *Р* (полюс зацепления).

Если расчеты выполнены правильно и с достаточной точностью, отрезки *О*1*Р* и *О*2*Р* должны быть соответственно равны расчетным радиусам начальных окружностей  $r_{w1}$  и  $r_{w2}$ .

Затем из центров *О*<sup>1</sup> и *О*<sup>2</sup> проводят радиусы начальных окружностей  $r_{w1}$  и  $r_{w2}$ , радиусы окружностей впадин  $r_f$  и  $r_f$ , радиусы окружностей вершин  $r_{a1}$  и  $r_{a2}$  и делительные окружности  $r_1$ и *r*<sub>2</sub>.

Поскольку эвольвентой окружности называется кривая, описываемая любой точкой прямой, катящейся по окружности без скольжения, то будем перекатывать линию зацепления  $N_1N_2$  вначале по одной основной окружности радиуса *rb*2, а затем по другой – радиуса  $r_{b1}$ .

Для построения профиля зуба колеса необходимо отложить на линии зацепления передачи и на основной окружности колеса вверх и вниз от точки *N*<sup>2</sup> ряд равных между собой отрезков и дуг (хорд) (рис.2.1):

$$
\overline{N_21} = \overline{12} = \overline{23} = \overline{34} = \overline{a6} = \overline{66} = \overline{68} = \overline{82} = \overline{N_2}a' = \overline{a'6'} = \overline{6'6'} = \overline{N_21} = \overline{1'2'} = \overline{2'3'} = \overline{3'4'}
$$

и т.д.

Длину отрезков рекомендуется брать в пределах  $(1/5 - 1/8)r_2$ или (0,3 – 0,4)*m*.

В точках 1′, 2′, 3′, …, *a*′, *б*′, *в*′ необходимо провести касательные к основной окружности  $r_{h2}$ . Для этого раствором циркуля  $N_2P$ из точек  $1', 2', 3', \ldots a', 6', 6'$  на начальной окружности  $r_w$  делают засечки 1″, 2″, 3″, …, *а*″, *б*″, *в*″ и т.д. и проводят через точки 1′1″, 2′2″, 3′3″, *a*′*a*″, *б*′*б*″ и т.д. прямые линии. Эти прямые представляют собой касательные к основной окружности радиуса r*b*<sup>2</sup> в точках 1′, 2′, 3′, *a*′, *б*′, *в*′ и т.д.

На касательных прямых 1′1″, 2′2″, 3′3″, a′a″ и т.д. из точек 1′, 2′, 3′, *a*′, *б*′ и т.д.откладывают отрезки:

 $1'I = 1P$ ,  $2'II = 2P$ ,  $3'III = 3P$ ,  $a'A = aP$ ,  $\delta'B = \delta P$  и т.д.

Затем соединяют полученные точки I, II, III, *A, Б, В* и т.д. плавной кривой. В пересечении полученной кривой с основной окружностью радиуса r*b*<sup>2</sup> получают точку *С*.

Полученная кривая является эвольвентной частью профиля зуба. Для построения переходной кривой, т.е. ножки зуба, параллельно лучу *О*2*С* проводят прямую *х-х* на расстоянии 0,4*m*. Из центра *О*<sup>2</sup> откладывают расстояние (*rf*<sup>2</sup> + 0,4*m*) и на прямой *х-х* получают точку *О*′ – центр дуги переходной кривой (радиус *О′С*).

Полученная переходная кривая является приближенным изображением действительной переходной кривой и использована здесь только для сокращения объема чертежной работы.

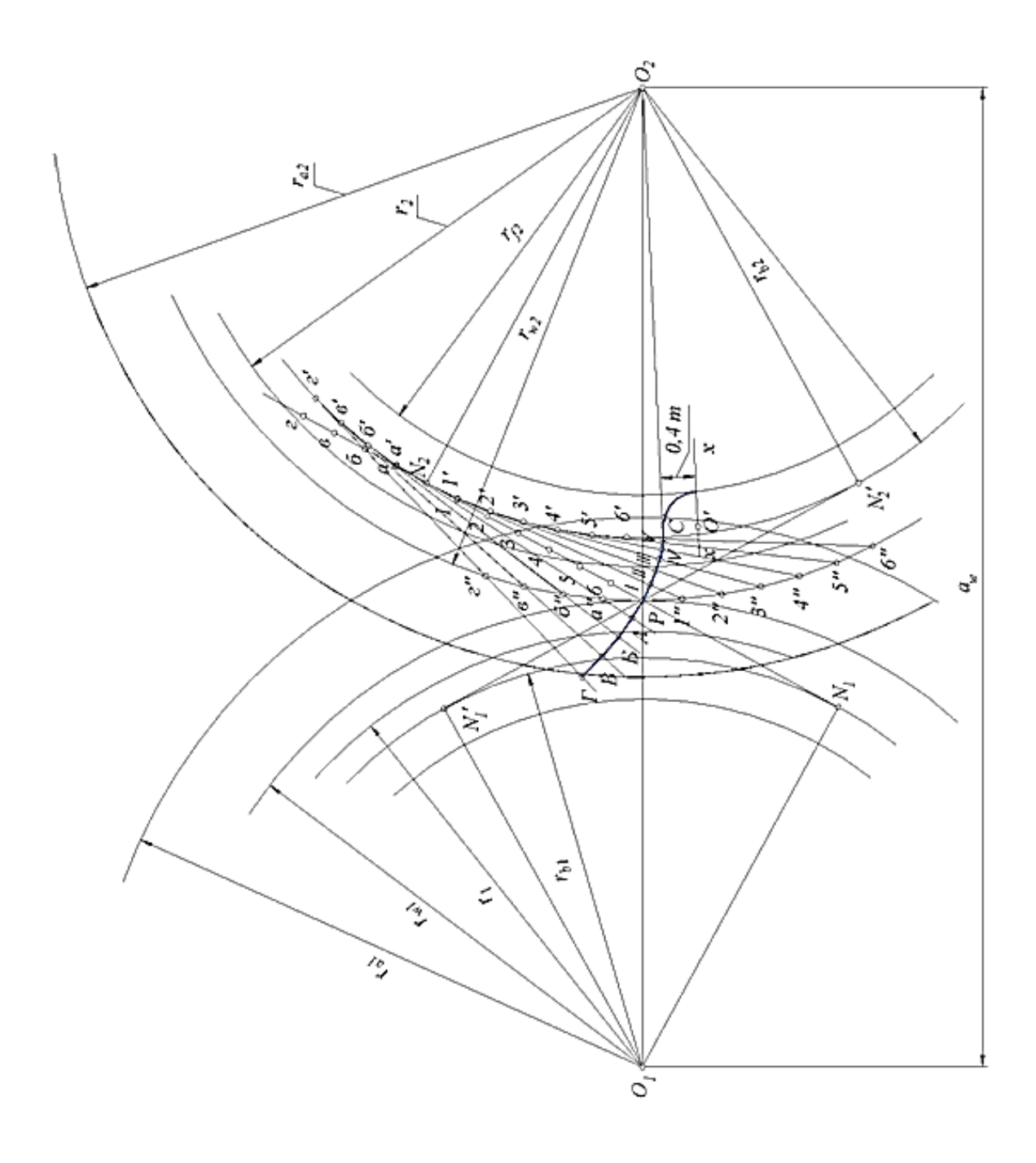

*Рис. 2.1. Построение левого профиля зуба колеса.*

Полученный таким образом профиль зуба оказывается очерченным по двум кривым: выше основной окружности – по эвольвенте основной окружности, а ниже – по переходной кривой.

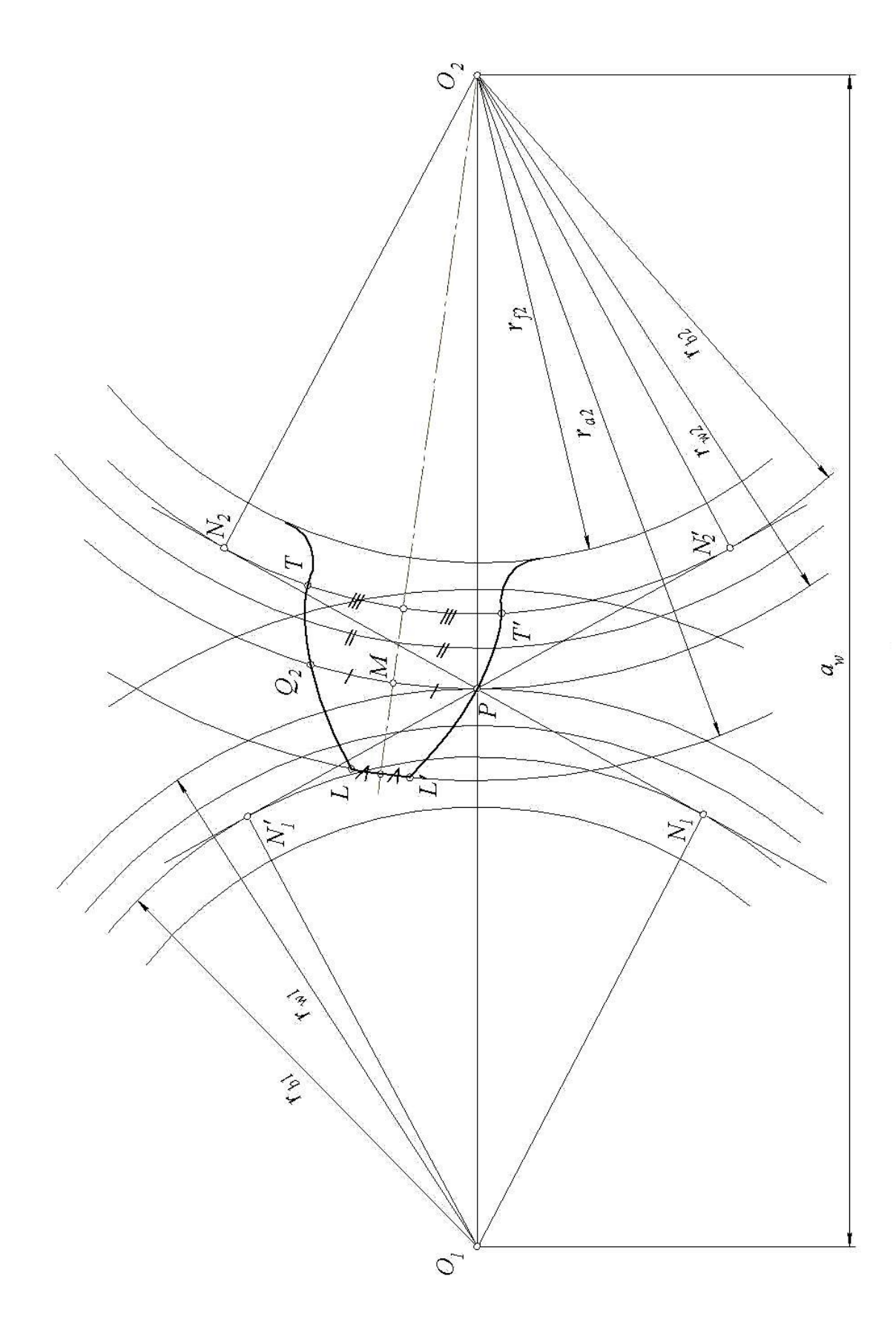

*Рис. 2.2.Нахождение оси симметрии зуба и построение его правого профиля.*

На этом построение левого профиля 1-ого зуба колеса заканчивается.

Учитывая тот факт, что правый профиль зуба симметричен левому относительно оси симметрии, проходящей через середину зуба, определяют положение этой оси симметрии. После этого по точкам строят правый профиль как зеркальное отражение левого относительно указанной оси (рис. 2.2).

Для нахождения оси симметрии первого зуба шестерни через точку *Р* проводят хорду *PQ*2, соответствующую толщине зуба *Sw*<sup>2</sup> по дуге начальной окружности (см. рис. 2.2). Для контроля точности построения через точку *L*′ проводят хорду *L′ L*, соответствующую толщине зуба *Sа*2 по дуге окружности вершин, а через точку *Т′* проводят хорду *Т′Т*, соответствующую толщине зуба *Sb*<sup>2</sup> по основной окружности.

Разделив отрезок *PQ*<sup>2</sup> пополам, и соединив полученную точку *М*, с центром *О*2, находим ось симметрии зуба. Соединив между собой середины хорд *L′ L, PQ*<sup>2</sup> и *Т′Т*, проверяют точность нахождения оси симметрии зуба.

Затем из центра *О*<sup>2</sup> проводят несколько концентричных дуг и на каждой дуге отмечают расстояние между точками ее пересечения с левым профилем и осью симметрии и откладывают это расстояние на продолжении дуги вправо от оси симметрии. Соединяя полученные таким образом на всех дугах точки, строят правый профиль зуба колеса.

Для построения левого профиля зуба шестерни поступают описанным выше способом. Для этого от точки  $N_1$  (рис. 2.3) на линии зацепления и на основной окружности откладывают в обе стороны ряд равных между собой отрезков и дуг (хорд):

$$
\overline{N_1 1}^* = 1*2* = 2*3* = \overline{a*6}^* = \overline{6*}^* = N_1 1* = 1*2* = N_1 \overline{a*} = \overline{a*6}^* = \overline{6*}^* = \overline{6*}^*
$$

Длина отрезков берется в пределах  $(1/5 - 1/8)r_2$  или  $(0,3-1)$ 0,4)*m*.

Поскольку в точках 1\*′, 2\*′, 3\*′…, *a*\*′, *б*\*′ и т.д. следует провести касательные прямые к основной окружности *rb*1, то для это го раствором циркуля *N*1*P* из точек 1\*′,2\*′,…, *a*\*′, *б*\*′ на начальной окружности делают засечки 1\*″, 2\*″…, *a*\*″, *б*\*″ и проводят

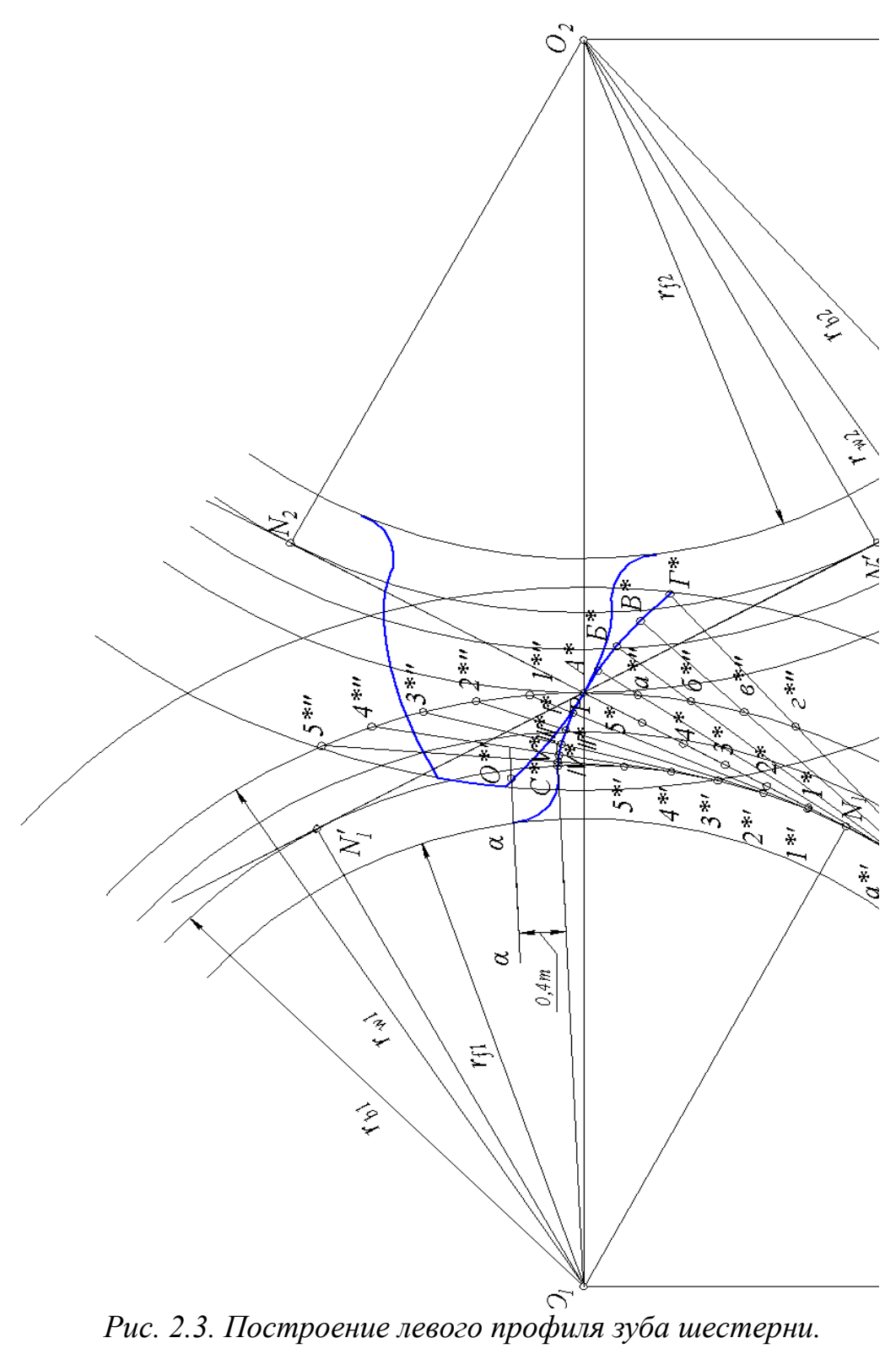

через точки 1\*'1\*",2\*'2\*" и т.д. прямые линии, которые представляют собой касательные к основной окружности радиуса г<sub>ы</sub> в точках 1<sup>\*'</sup>, 2<sup>\*'</sup>, 3<sup>\*'</sup> и т.д.

На касательных прямых 1\*'1\*", 2\*'2\*" и т.д. из точек 1\*', 2\*' и т.д. откладывают отрезки:

 $1*^r = 1*P$  $2*^rH^* = 2*P$  $3*^r\Pi^* = 3*P$  $a^*A = a^*P$  $6*^{\prime}E = 6*P$  и т.д.

Соединив полученные точки I\*, II\*, III\*,  $A^*$ ,  $B^*$  плавной кривой (рис. 2.3) доводят ее до основной окружности радиуса  $r_{\epsilon 1}$  в точке  $C^*$ .

Затем параллельно лучу  $O_1C^*$  проводят прямую  $\alpha - \alpha$  на расстоянии 0,4*m*. Из центра  $O_1$  откладывают величину равную  $(r_{f1}+0,4m)$  и на прямой  $\alpha-\alpha$  получают точку  $O^{\prime*}$  – центр дуги переходной кривой.

После построения левого зуба шестерни находят ось симметрии этого зуба (рис.2.4). Для этого из полюса Р откладывают хорду  $PQ_1$  соответствующую толщине зуба  $S_{w1}$  по дуге начальной окружности.

Разделив отрезок РО<sub>1</sub> пополам, и соединив полученную точку  $M^*$  с центром  $O_1$  находим ось симметрии зуба. Как и в предыдущем случае, для контроля точности нахождения оси симметрии, из точки  $L^{*'}$  и  $T^{*'}$  откладываем хорды  $L^{*'}L^{*}$  и  $T^{*'}T^{*}$ , соответствующие  $S_{a1}$  и  $S_{b1}$ . Соединив между собой середины хорд, проверяем точность нахождения оси симметрии. После этого по точкам строим правый профиль, как зеркальное отражение левого.

Учитывая, что касание профилей в передаче происходит на линии зацепления, отмечают точку Е пересечения линии зацепления правых профилей с правым профилем первого зуба шестерни или с продолжением этого профиля. Точка Е является одновременно и точкой пересечения линии зацепления с правым профилем второго зуба колеса.

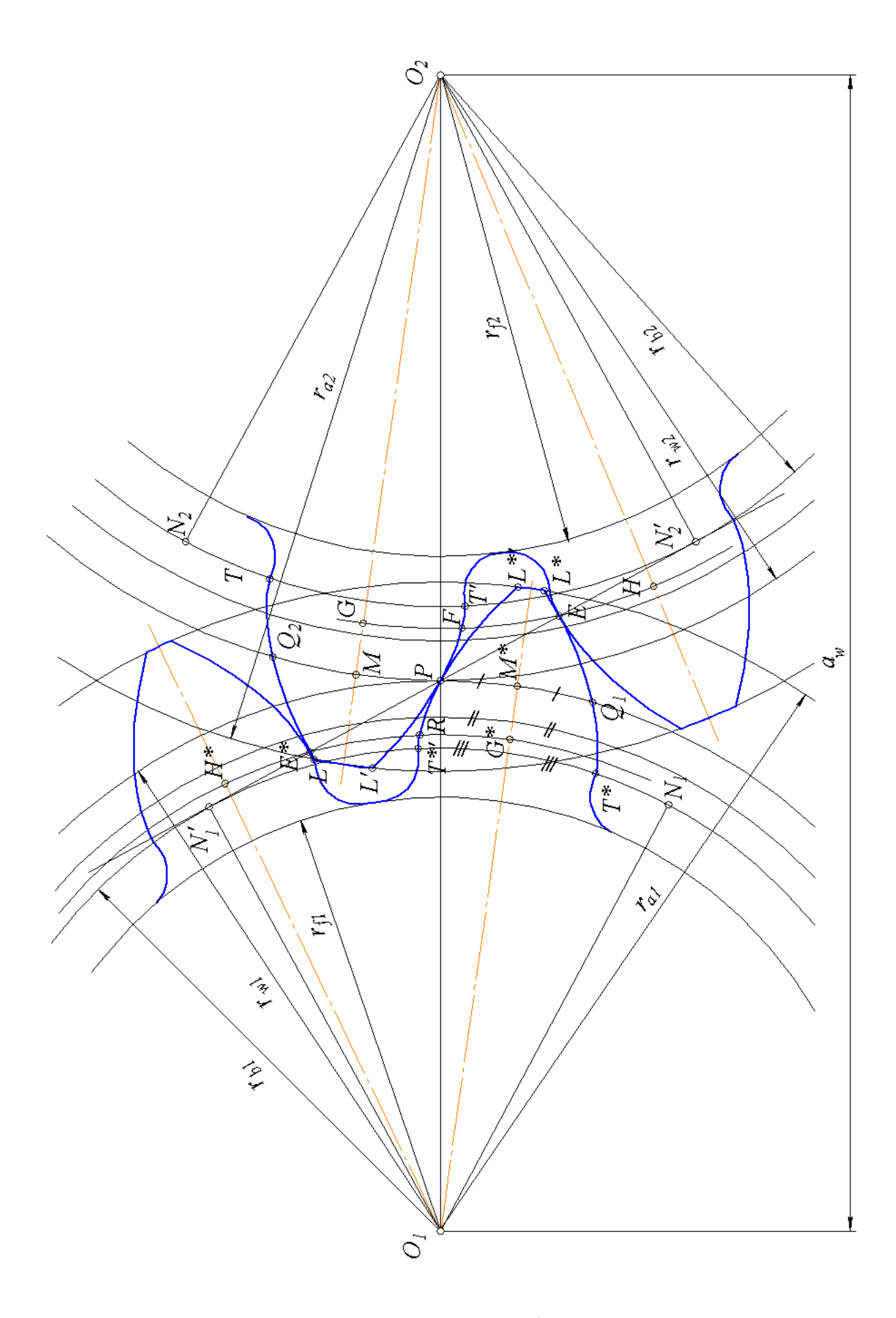

*Рис. 2.4. Построение правого профиля зуба шестерни.*

Если через точку *Е* из центра *О*<sup>2</sup> провести дугу окружности, измерить на ней половину толщины первого зуба колеса, т.е. отрезок *FG*, и отложить его на той же окружности вниз от точки *Е*, то получим точку *Н*, лежащую на оси симметрии второго зуба. Соединив точку *Н* с центром *О*2, находим ось симметрии этого зуба.

Аналогичным образом находят оси симметрии других зубьев. Так, через точку *Е\** (точку пересечения правого профиля первого зуба колеса и линии зацепления *N*<sup>1</sup> *′N*2′) проводят дугу окружности из центра *О*1. Измеряют расстояние *RG\**, соответствующее половине толщине первого зуба шестерни, откладывают его от точки *Е\** вверх и получают точку *H*\*,находящуюся на оси симметрии второго зуба шестерни. Соединив ее с центром *О*<sup>1</sup> находят ось симметрии этого зуба.

Контролем правильности построения сборочного чертежа должен быть радиальный зазор, равный *c\*m* =0,25*m* между окружностью вершин одного зуба и окружностью впадин другого.

На сборочном чертеже передачи необходимо также показать (рис. 2.5):

а) активную линию зацепления  $B_1B_2$  левых профилей зубьев. Предельные точки  $B_1$  и  $B_2$  этой линии находят в пересечениях линии зацепления *N*1*N*<sup>2</sup> соответственно с окружностями вершин шестерни и колеса  $r_{a1}$  и  $r_{a2}$  (рис. 2.6).

б) зоны одно- и двухпарного зацепления на линии зацепления и соответствующие участки на активных профилях зубьев. Для определения указанных зон (см. рис. 2.6) на линии зацепления следует отложить от точки  $B_1$  по направлению к  $B_2$  и от точки  $B_2$ по направлению к  $B_1$  отрезки  $B_1K_1 = B_2K_2 = P_b = P_\alpha = \pi m \cos\alpha$ .

Полученные в результате отрезки  $B_1K_2$  и  $B_2K_1$  представляют собой зоны двухпарного зацепления, а отрезок  $K_1K_2$  – зону однопарного зацепления.

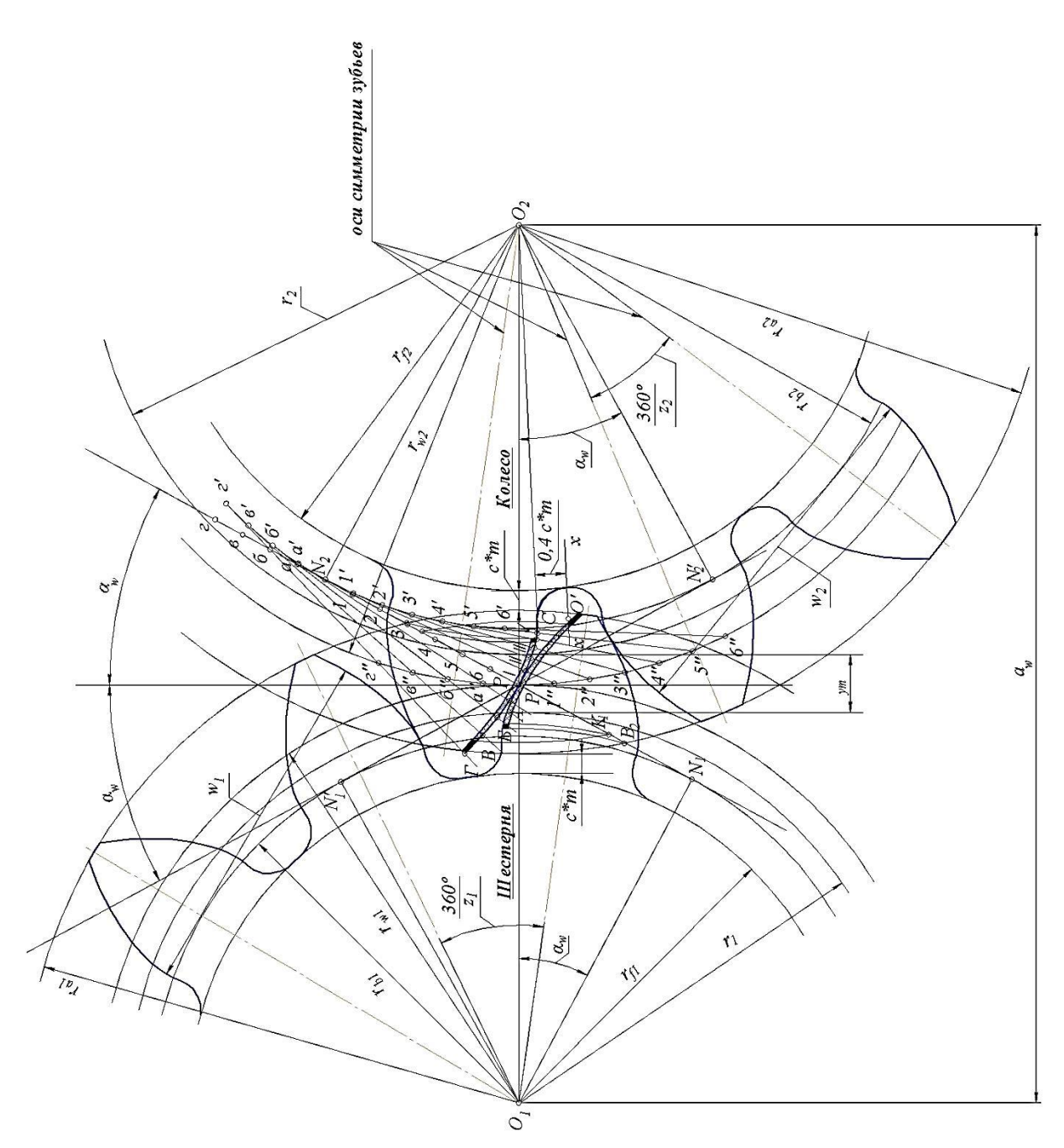

*Рис. 2.5. Сборочный чертеж передачи.*

Чтобы найти соответствующие участки на активных профилях зубьев, надо из центра О<sub>1</sub> через точки  $K_1$ ,  $K_2$  и  $B_2$  провести дуги окружностей до пересечения с левым профилем 1-ого зуба шестерни, а из центра *О*<sup>2</sup> через точки *К*2, *К*<sup>1</sup> и *В*<sup>1</sup> – дуги окружностей до пересечения с левым профилем первого зуба колеса. Тогда участки профиля зуба шестерни, заключенные между дугами, которые проходят через точки  $K_1$  и  $B_2$ , а также через точки  $K_2$  и  $B_1$ , представляют участки двухпарного зацепления, а участок, заключенный между дугами, проходящими через точки  $K_2$  и  $K_1$  – участок однопарного зацепления. Аналогично на профиле зуба коле-

са участки двухпарного зацепления ограничиваются дугами, проходящими через точки  $K_2$  и  $B_1$ , а также через точки  $K_1$  и  $B_2$ . Участок однопарного зацепления ограничивается окружностями, которые проходят через точки  $K_2$  и  $K_1$ .

Участок двухпарного зацепления на зубьях следует затушевать, а участок однопарного зацепления - заштриховать, как показано на рис. 2.5 и 2.6.

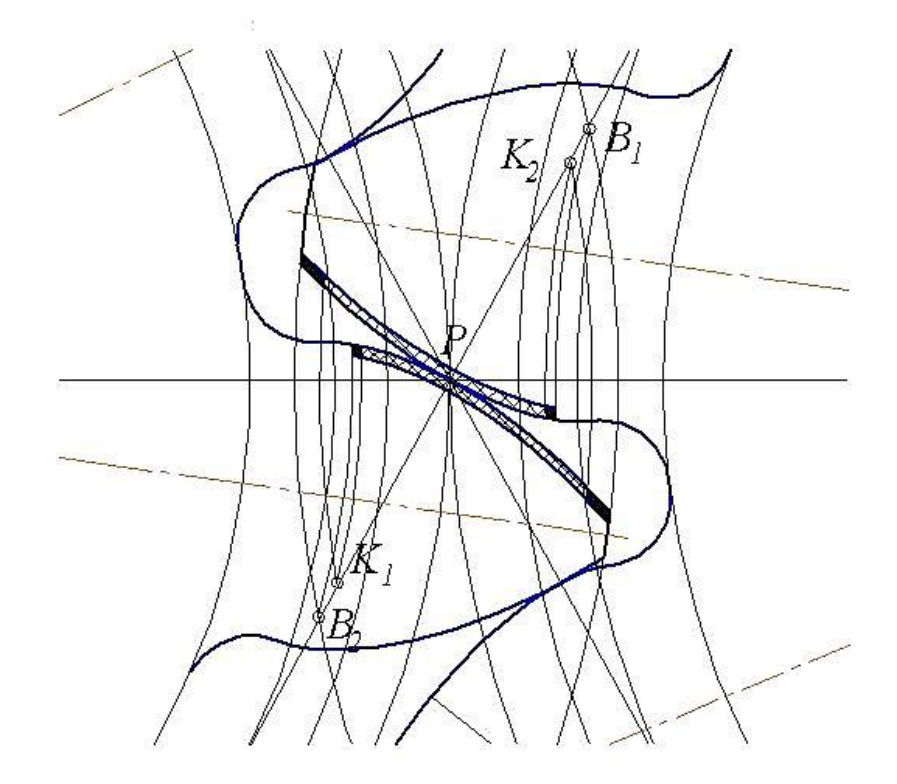

Рис. 2.6. Определение зон одно- и двухпарного заиепления.

в) численные значения всех радиусов окружностей шестерни и колеса для действительного модуля (численные значения для чертежного модуля не показывать), угол зацепления  $\alpha_w$ , величину ут воспринимаемого смещения, межосевое расстояние  $a_w$ , стандартные радиальные зазоры  $c^*m$ , угловые шаги  $\tau_1 = 360^\circ / z_1$  и  $\tau_2 =$ 360<sup>°</sup> /  $z_2$ , а также общие нормали  $w_1$  и  $w_2$ .

Согласно первому свойству эвольвенты, касательные к основным окружностям совпадают с нормалями  $w_1$  и  $w_2$  к профилям. Число зубьев  $z_{n1}$  и  $z_{n2}$ , охватываемых общей нормалью, зависит от числа зубьев шестерни или колеса и определяется по таблице 2.2.

На чертеже в произвольном месте проводят касательные к основным окружностям *rb*<sup>1</sup> и *rb*<sup>2</sup> (см. рис. 2.5), которые совпадают с нормалями.

#### **Оформление листа**

<span id="page-47-0"></span>Все графические построения следует выполнять на листе формата А2, расчеты – в отдельной пояснительной записке формата А4.

На листе следует сделать стандартную рамку и штамп (185 х 55 мм) и поместить в правом нижнем углу данного листа (все размеры даны в мм):

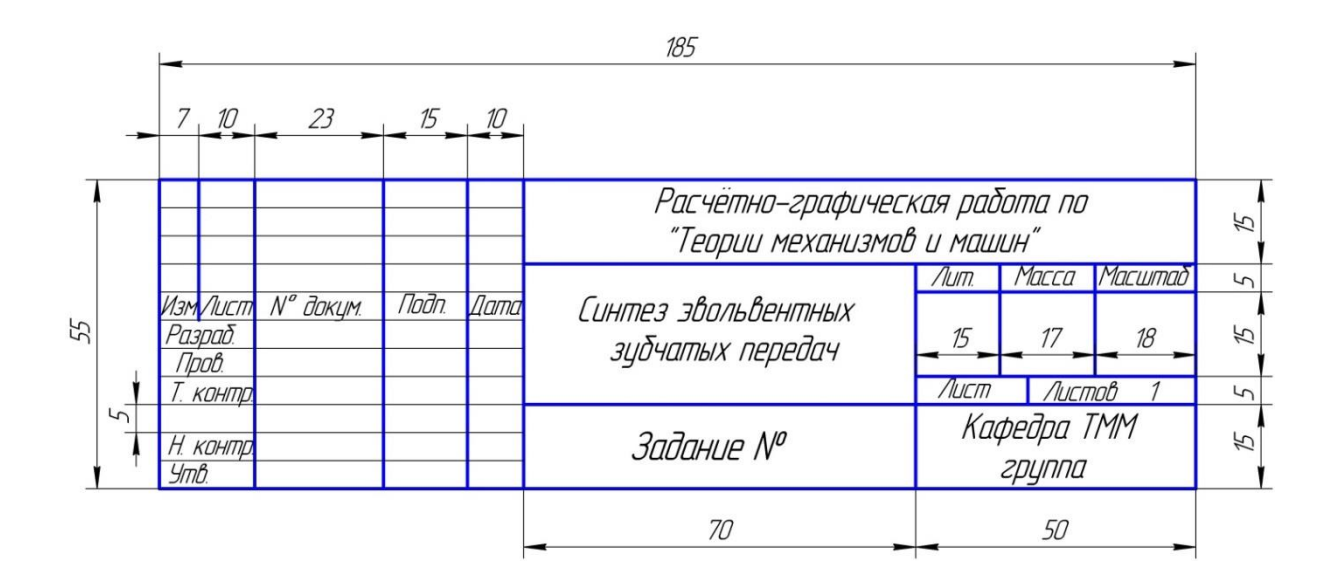

На свободном месте листа необходимо поместить нижеуказанную таблицу 2.7 основных параметров колес (для действительного модуля).

Таблица заполняется после выполнения соответствующих расчетов в пояснительной записке.

Расчеты в пояснительной записке следует вести для двух значений модуля: действительного (заданного) и чертежного, по которому определяют размеры колес на чертеже.

#### Таблица 2.3

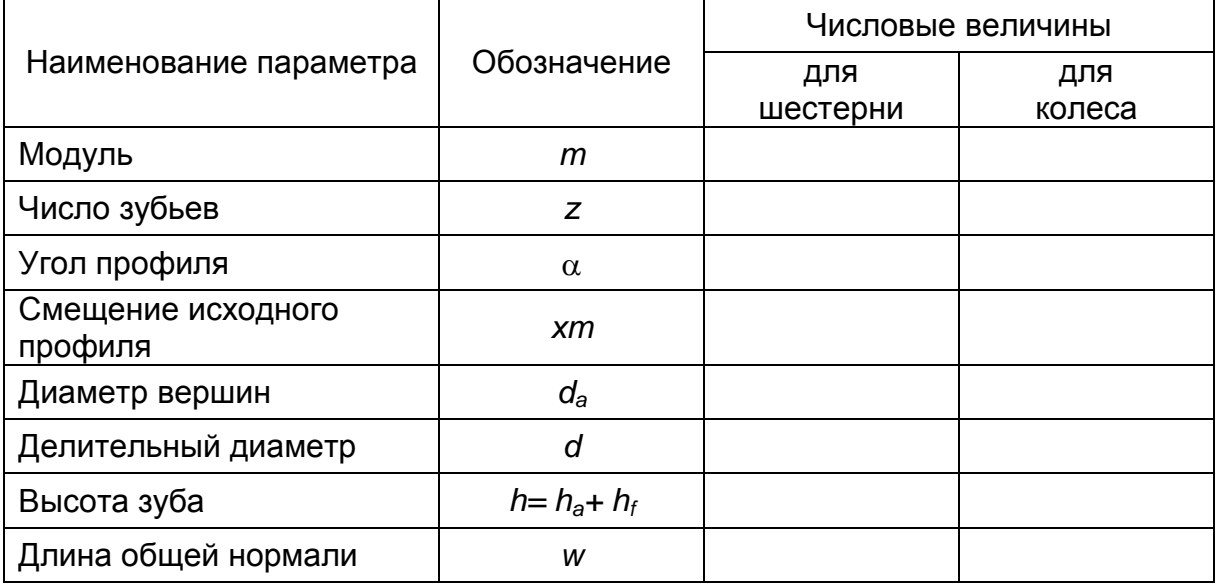

### **ЗАКЛЮЧЕНИЕ**

<span id="page-49-0"></span>В методических указаниях приведено подробное описание выполнения расчетной и графической частей листа курсового проекта (курсовой работы), в том числе станочного зацепления и сборочного чертежа зубчатой передачи. Рассмотрено также профилирование зубьев колес упрощенным методом – без построения станочного зацепления.

В приложении приводятся специально разработанные задания (исходные данные) для выполнения расчетно-графической работы «Синтез зубчатой передачи».

Содержание методических указаний соответствует курсу лекций, читаемому в Московском политехническом университете.

Пособие предназначено для студентов машиностроительных специальностей, выполняющих курсовой проект (курсовую работу) по курсам «Теория механизмов и машин», «Основы проектирования», «Техническая механика».

### <span id="page-50-0"></span>**СПИСОК ИСПОЛЬЗОВАННОЙ ЛИТЕРАТУРЫ**

- 1. А.Н. Мамаев, Т.А. Балабина. Теория механизмов и машин: учебник для вузов. – М.: изд. «Экзамен», 2008. – 254 с.
- 2. А.Н. Мамаев, Т.А. Балабина. Основы расчета механизмов: учебное пособие. – М.: Университет машиностроения, 2012.  $-149$  c.
- 3. Т.А. Балабина, А.Н. Мамаев. Профилирование эвольвентных зубчатых колес. – М.: Университет машиностроения, 2013.
- 4. Т.А. Балабина, А.Н. Мамаев, А.П. Маринкин. Расчет передаточного отношения планетарного механизма. – М.: Университет машиностроения, 2007.
- 5. А.Н. Мамаев и др. Планетарные механизмы. Задачник. М.: Университет машиностроения, 2007.
- 6. К.В. Фролов, С.А. Попов, А.К. Мусатов, Г.А. Тимофеев. Теория механизмов и машин, М.: МГТУ им. Н.Э. Баумана, 2009.  $-688$  c.
- 7. А.Н. Мамаев, Т.А. Балабина. Основы теории механизмов, Москва, 2015.
- 8. А.Н. Мамаев, Т.А. Балабина. Основы теории механизмов, Издательство LAPLAMBERT Academic Publishing Gmbh, Germany, 2016. – 225 с.
- 9. Т.А.Балабина, А.Н.Мамаев. Теория зацепления эвольвентных зубчатых колес: учебное пособие. - Москва: Московский Политех, 2019. – 84 с.

# **ПРИЛОЖЕНИЕ**

### <span id="page-51-1"></span><span id="page-51-0"></span>**Сборник заданий для выполнения расчетно-графической работы по синтезу зубчатой передачи**

### **Задание №1**

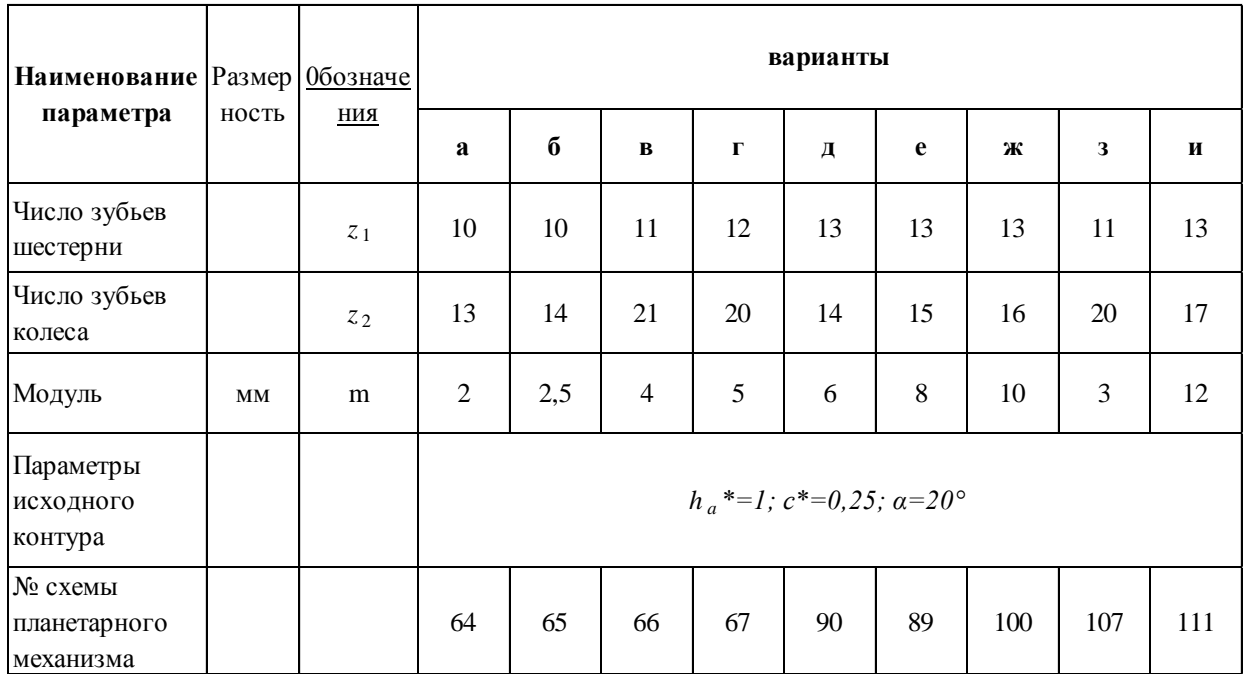

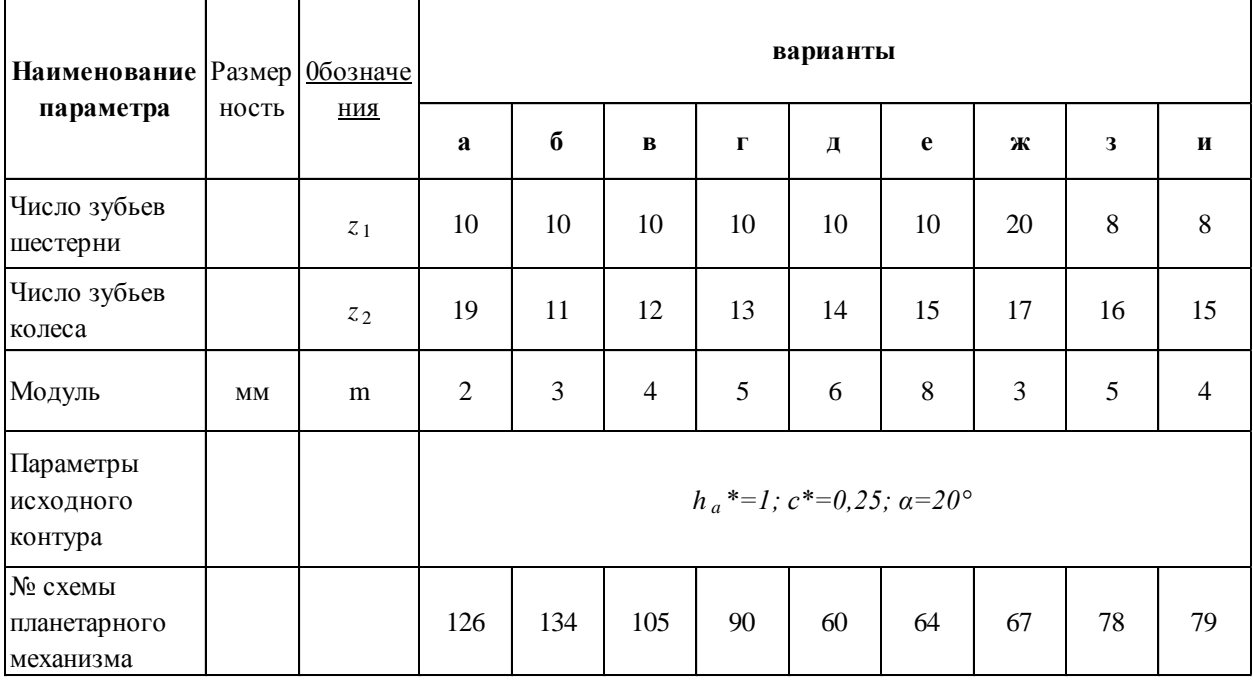

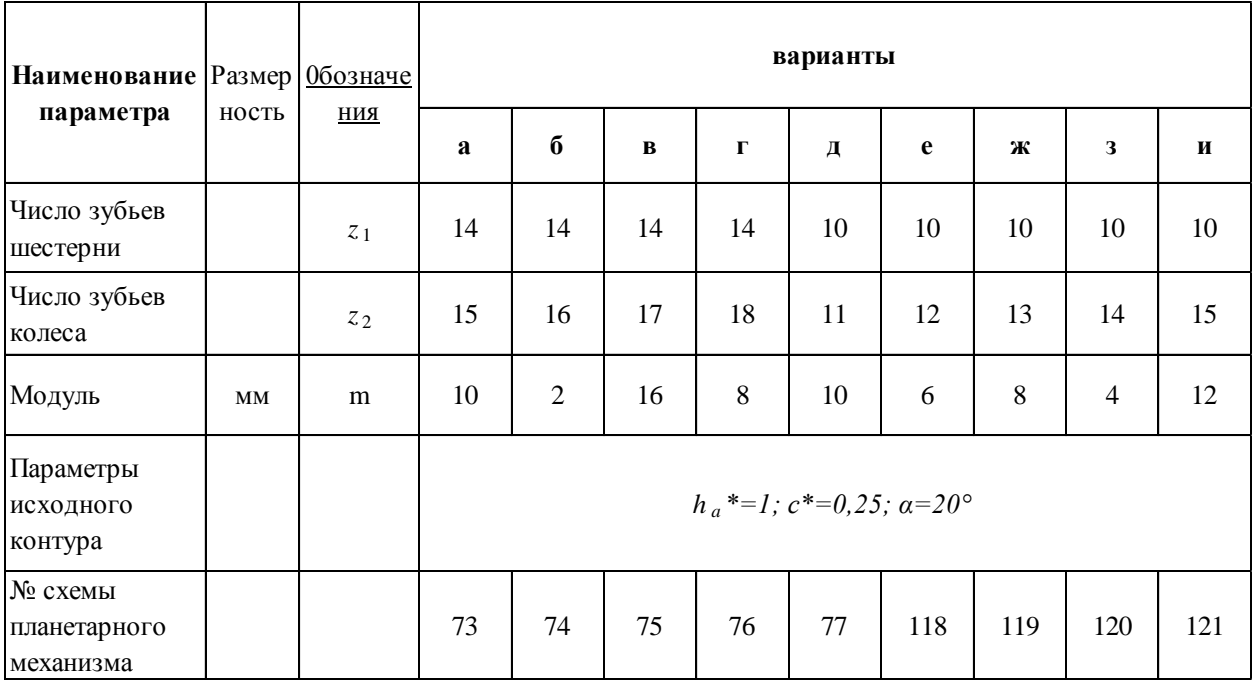

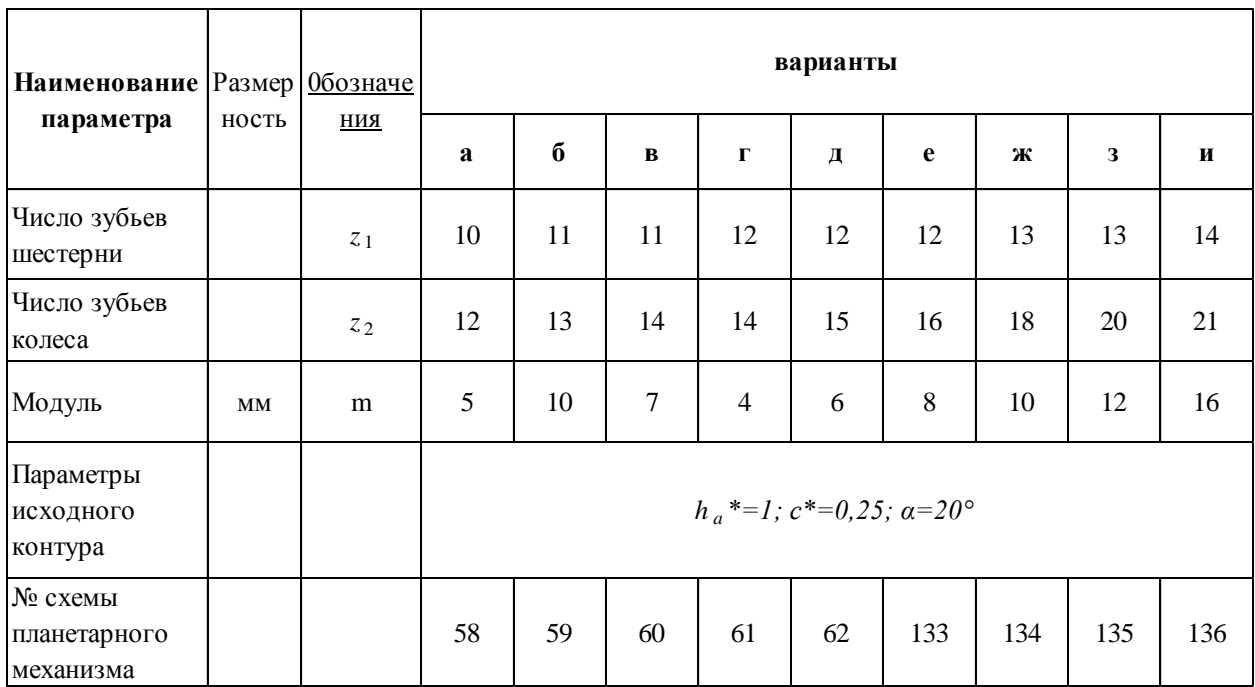

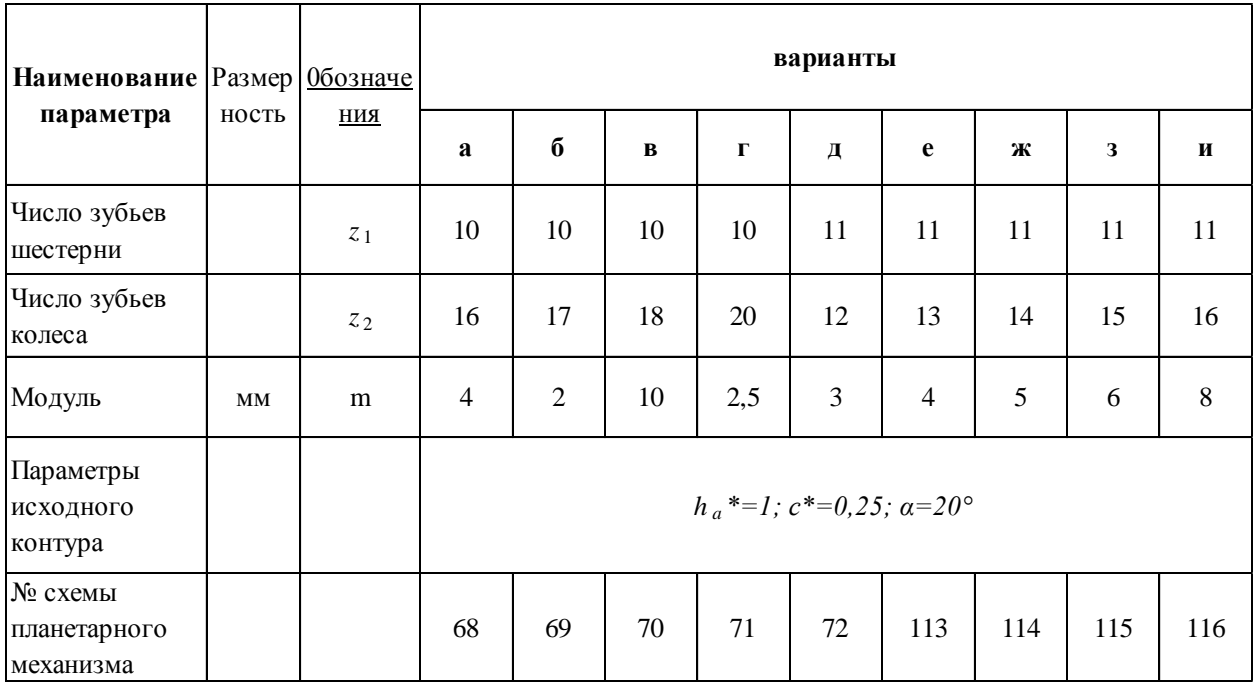

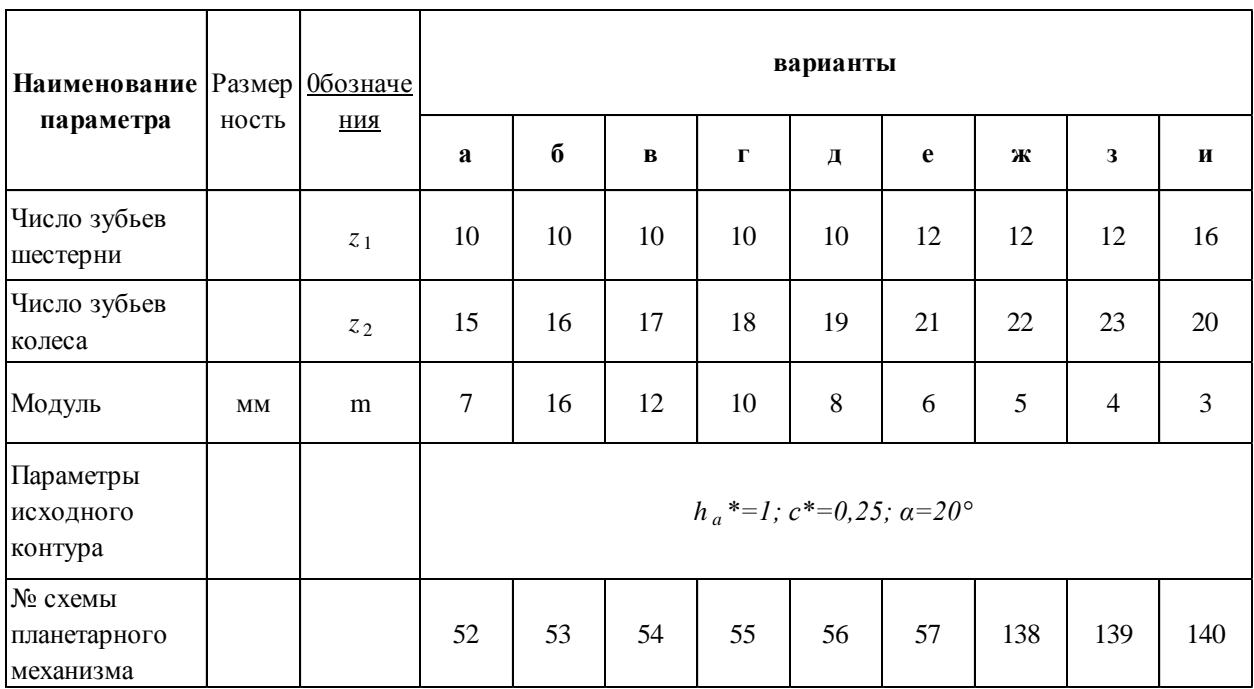

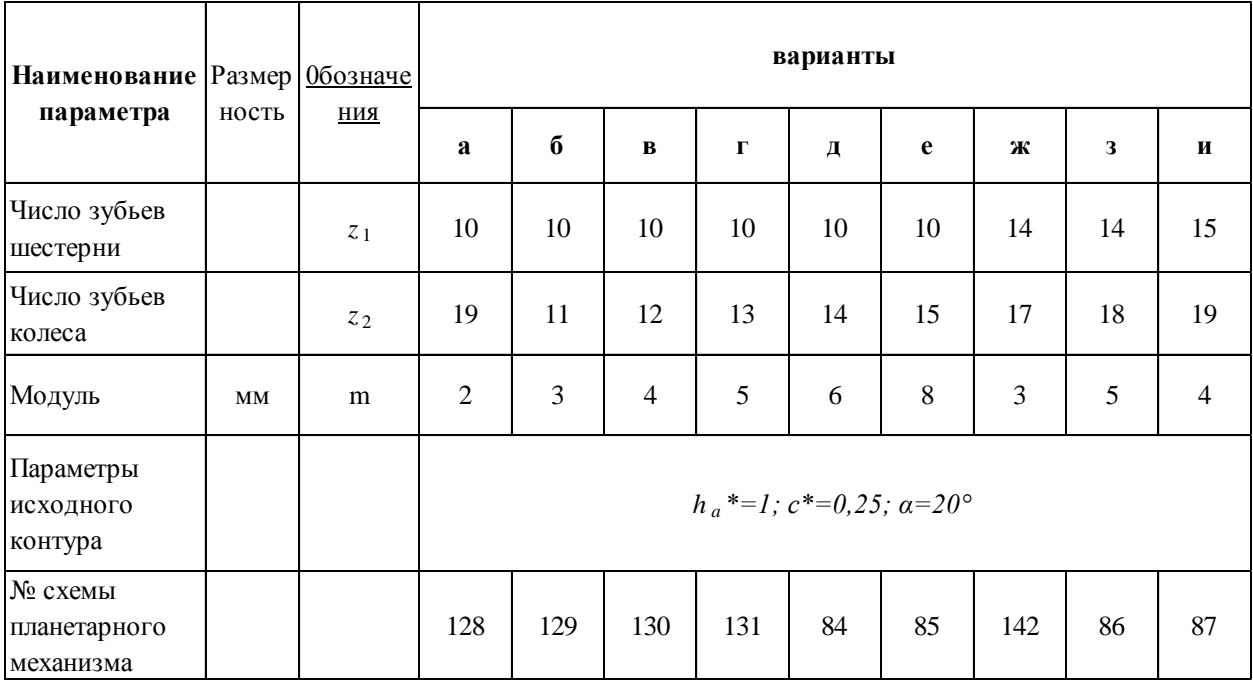

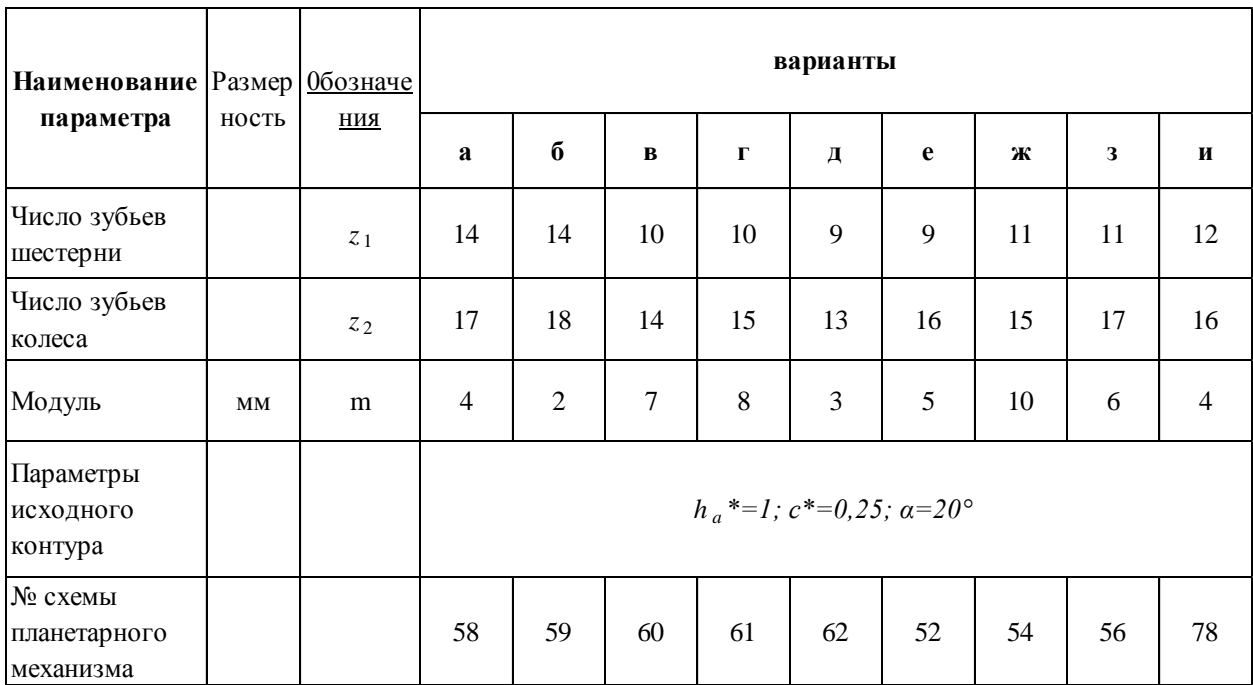

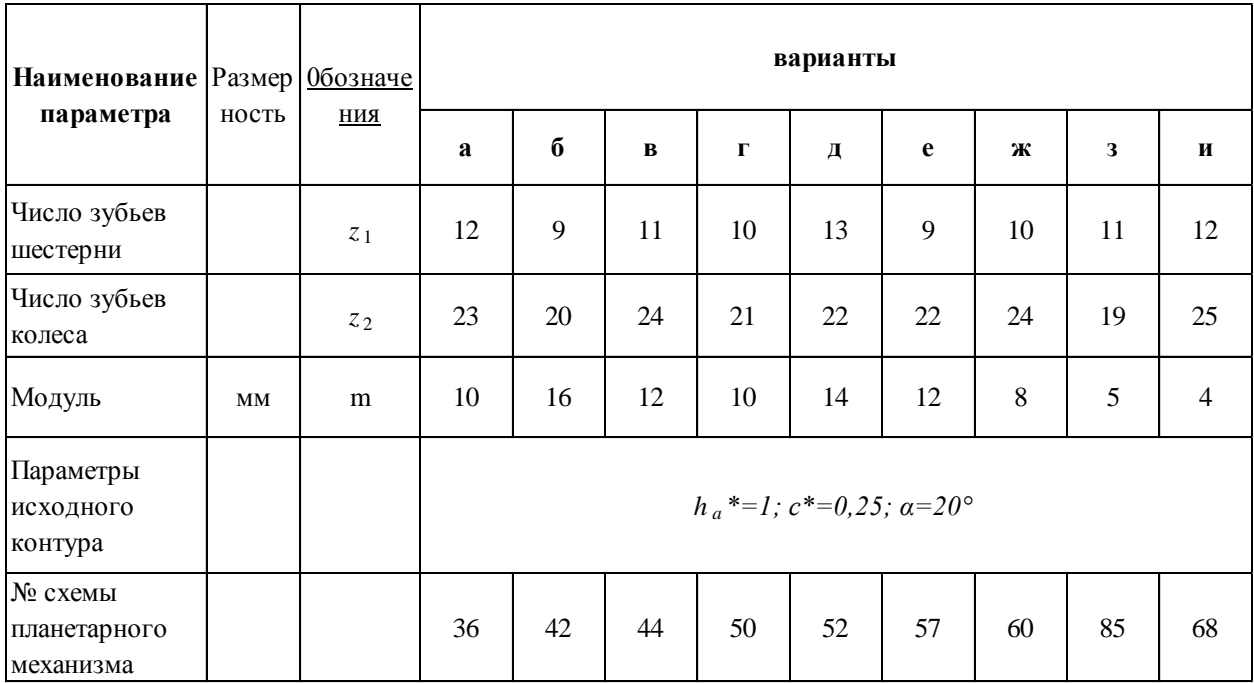

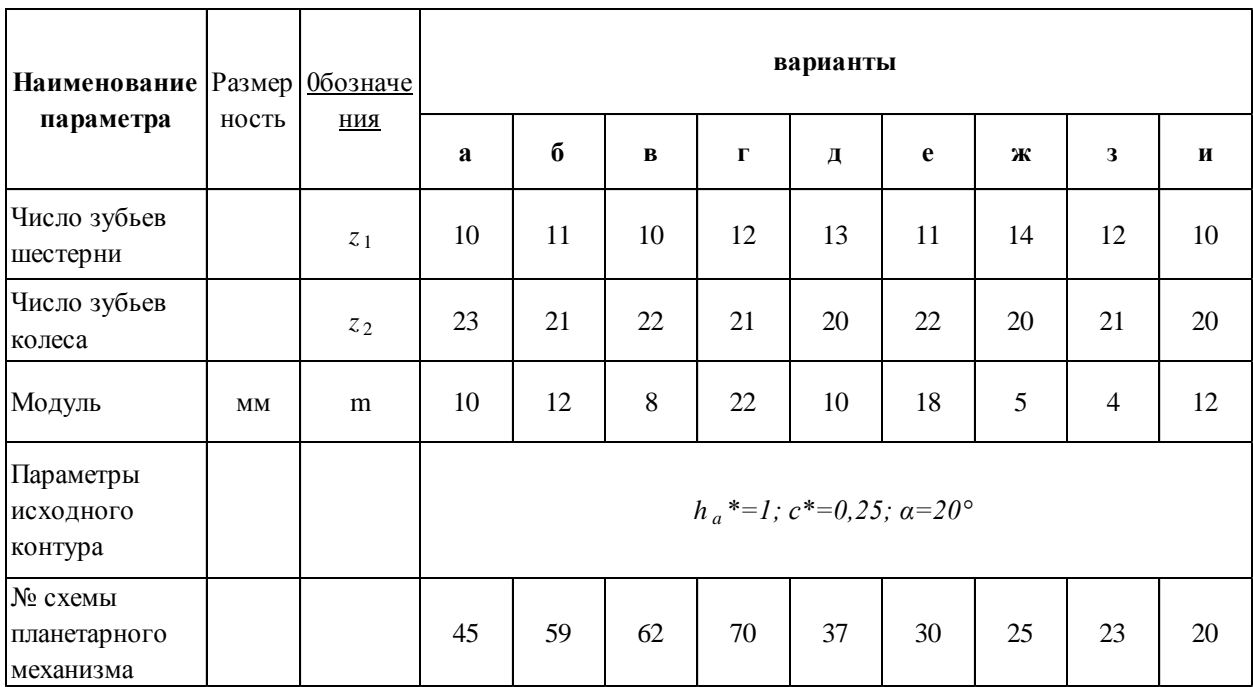

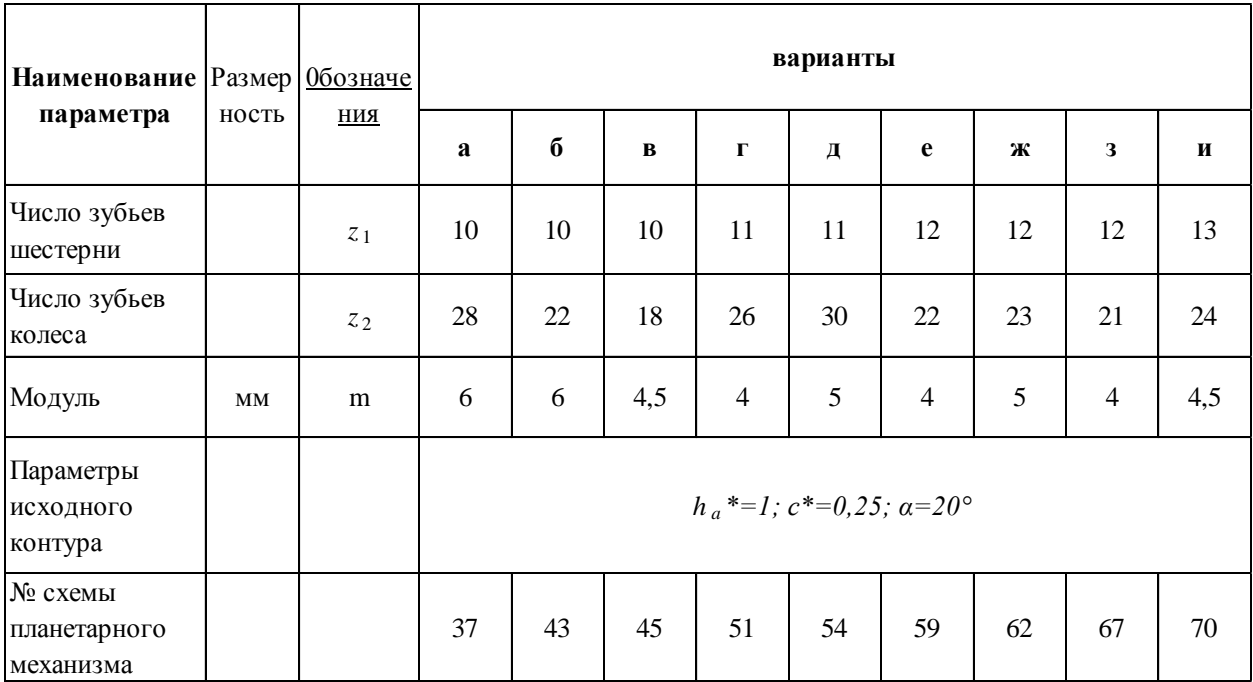

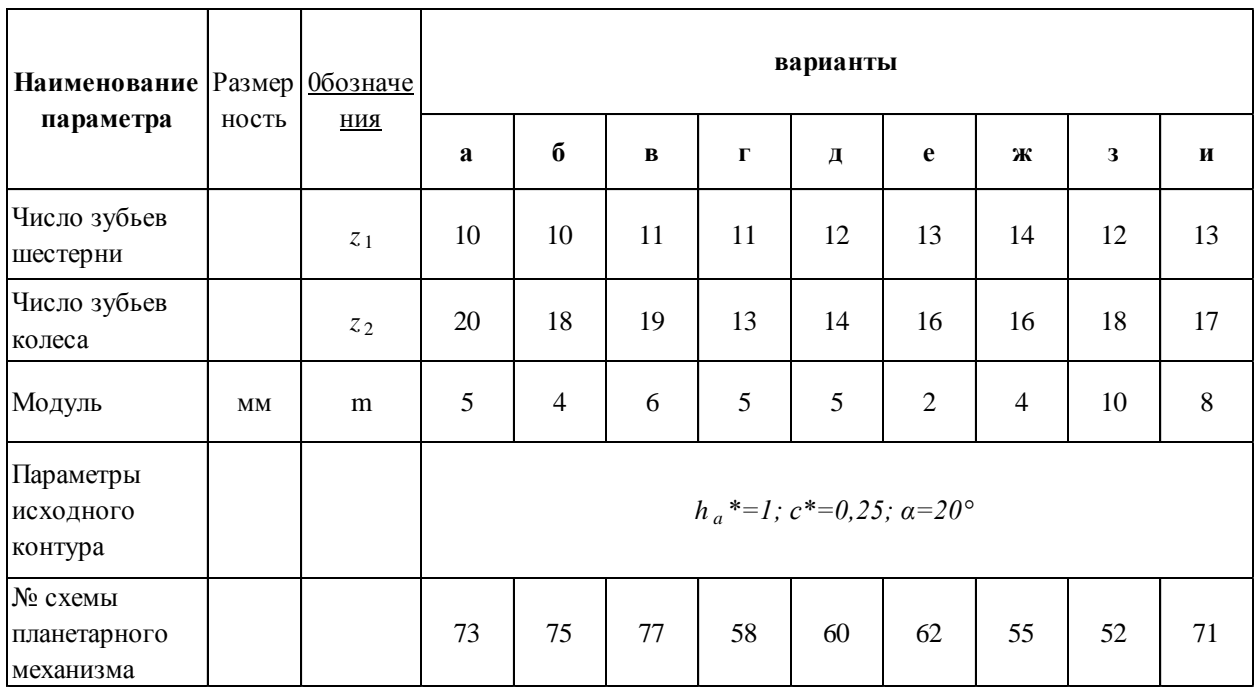

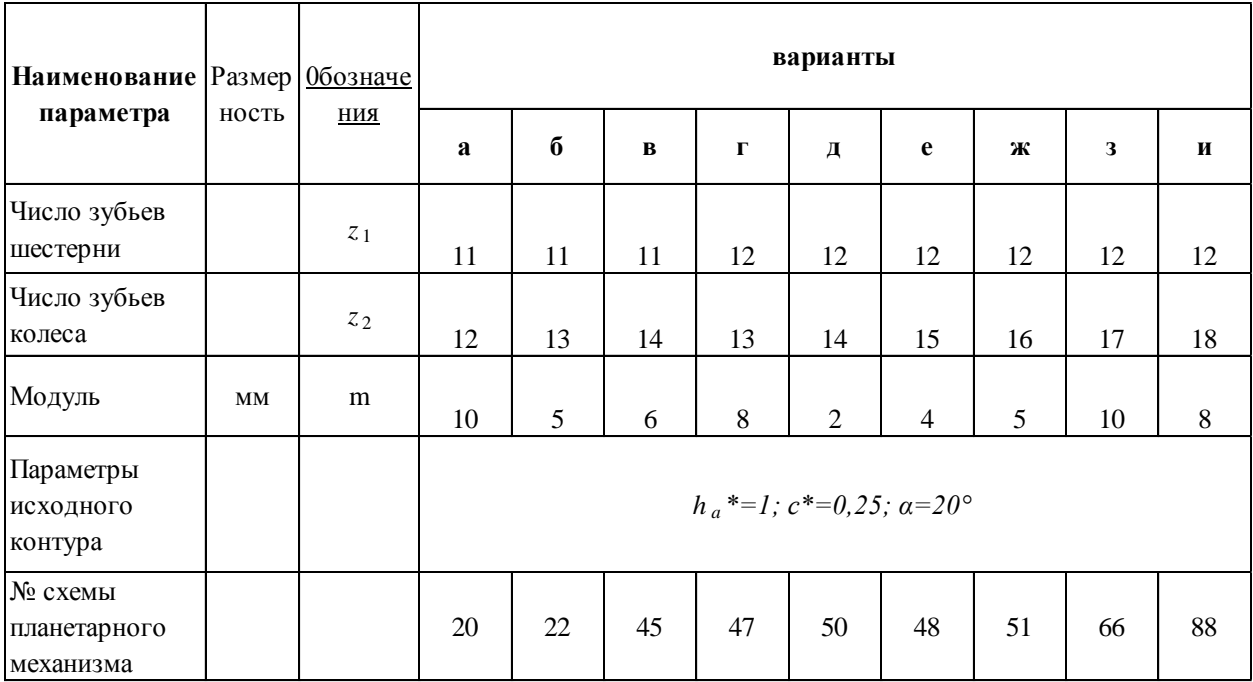

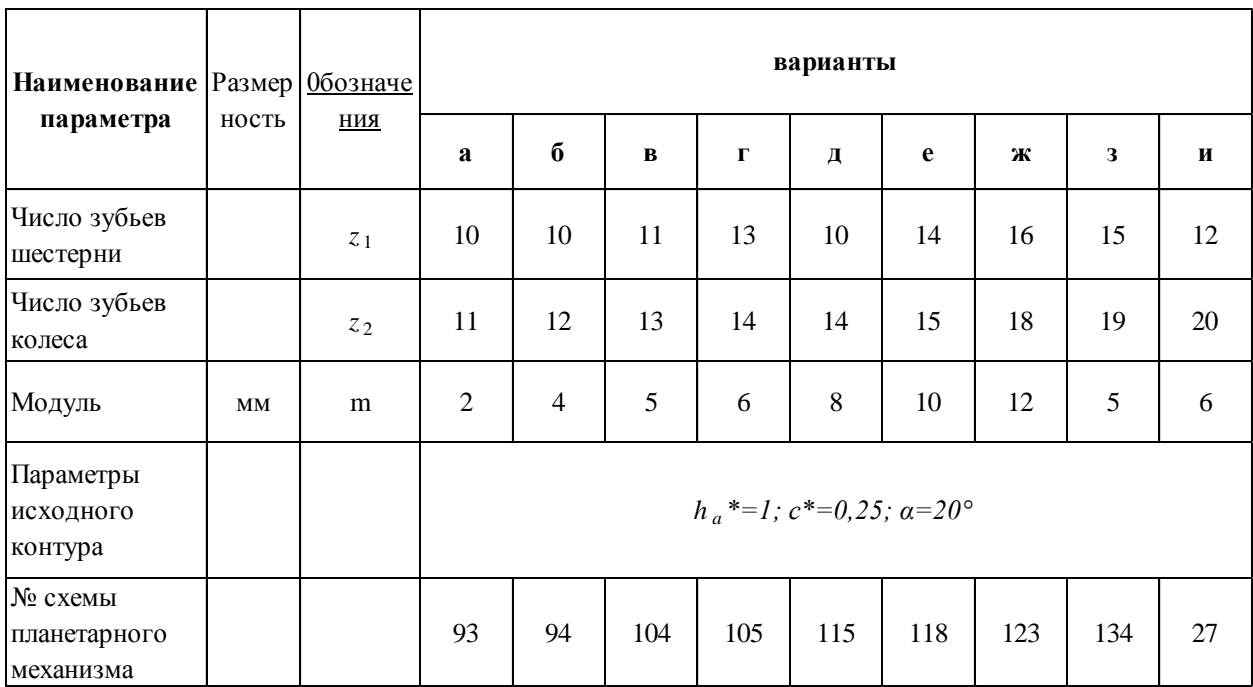